# **Modicon TM3 (SoMachine Basic)**

扩展模块配置 编程指南

04/2014

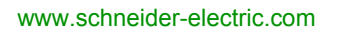

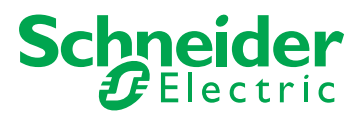

本文档中提供的信息包含有关此处所涉及产品之性能的一般说明和 / 或技术特性。本文档并非用于 (也不代替)确定这些产品对于特定用户应用场合的适用性或可靠性。任何此类用户或集成者都有 责任就相关特定应用场合或使用方面对产品执行适当且完整的风险分析、评估和测试。Schneider Electric 或其任何附属机构或子公司对于误用此处包含的信息而产生的后果概不负责。如果您有关 于改进或更正此出版物的任何建议,或者从中发现错误,请通知我们。

未经 Schneider Electric 明确书面许可, 不得以任何形式、通过任何电子或机械手段 (包括影印) 复制本文档的任何部分。

在安装和使用本产品时,必须遵守国家、地区和当地的所有相关的安全法规。出于安全方面的考 虑和为了帮助确保符合归档的系统数据,只有制造商才能对各个组件进行维修。

当设备用于具有技术安全要求的应用场合时,必须遵守有关的使用说明。

未能使用 Schneider Electric 软件或认可的软件配合我们的硬件, 则可能导致人身伤害、损害或不 正确的操作结果。

不遵守此信息可能导致人身伤害或设备损坏。

© 2014 Schneider Electric。保留所有权利。

### 目录

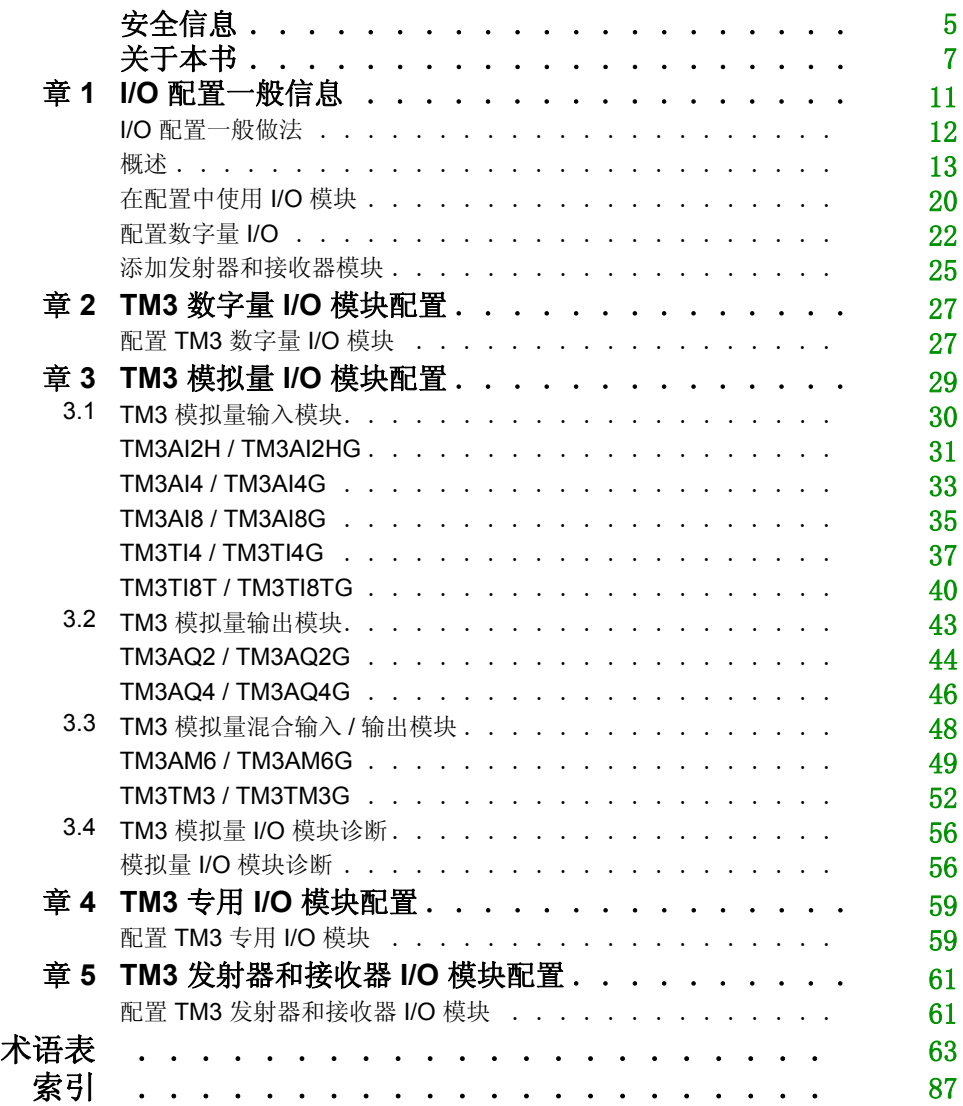

<span id="page-4-0"></span>安全信息

#### 重要信息

#### 声明

在尝试安装、操作或维护设备之前,请仔细阅读下述说明并通过查看来熟悉设备。下述特别信息 可能会在本文其他地方或设备上出现,提示用户潜在的危险,或者提醒注意有关阐明或简化某一 过程的信息。

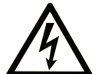

在"危险"标签上添加此符号表示存在触电危险, 如果不遵守使用说明, 会导致人身 伤害。

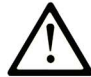

这是提醒注意安全的符号。提醒用户可能存在人身伤害的危险。请遵守所有带此符号 的安全注意事项, 以避免可能的人身伤害甚至死亡。

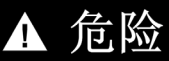

"危险"表示极可能存在危险,如果不遵守说明,可导致严重的人身伤害甚至死亡。

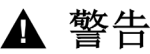

"警告"表示可能存在危险,如果不遵守说明,可导致严重的人身伤害甚至死亡,或设备损 坏。

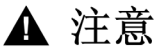

"注意"表示可能存在危险,如果不遵守说明,可导致严重的人身伤害或设备损坏。

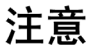

"注意"用于表示与人身伤害无关的危害。

#### 请注意

电气设备的安装、操作、维修和维护工作仅限于合格人员执行。 Schneider Electric 不承担由于使 用本资料所引起的任何后果。

专业人员是指掌握与电气设备的制造和操作及其安装相关的技能和知识的人员,他们经过安全培 训能够发现和避免相关的危险。

## <span id="page-6-0"></span>关于本书

#### 概览

#### 文档范围

本文档介绍 SoMachine Basic 的 TM3 扩展模块配置。有关其它信息,请参考 SoMachine Basic 在 线帮助内的独立文档。

#### 有效性说明

本文档已随 SoMachine Basic V1.1 的发布进行了更新。

#### 相关的文件

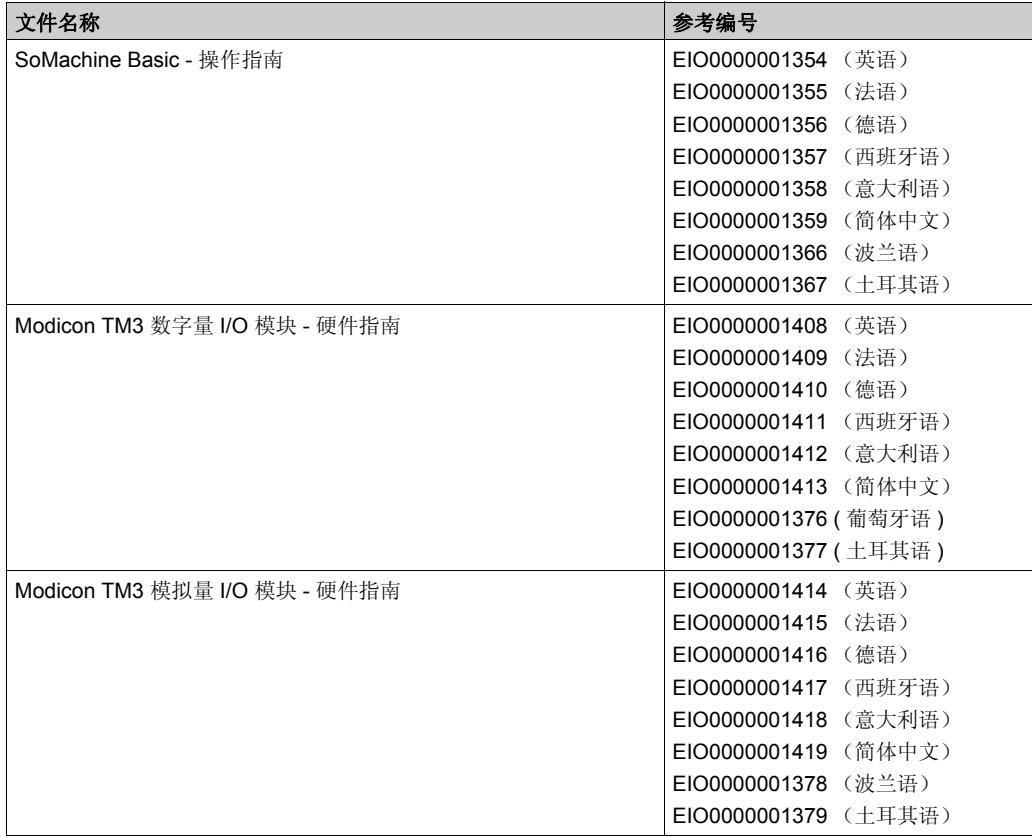

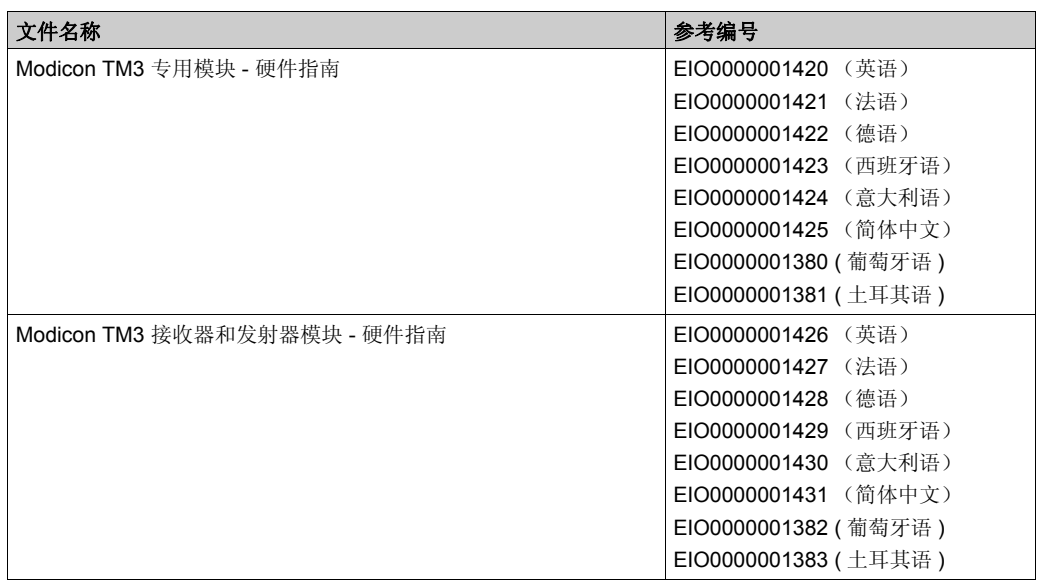

您可以从我们的网站下载这些技术出版物和其它技术信息,网址是:www.schneiderelectric.com。

#### 关于产品的资讯

### 警告

#### 失去控制

- 任何控制方案的设计者都必须考虑到控制路径可能出现故障的情况,并为某些关键控制功能 提供一种方法,使其在出现路径故障时以及出现路径故障后恢复至安全状态。这些关键控制 功能包括紧急停止、越程停止、断电重启以及类似的安全措施。
- 对于关键控制功能,必须提供单独或冗余的控制路径。
- 系统控制路径可包括通讯链路。必须对暗含的无法预料的传输延迟或链路失效问题加以考虑。
- 遵守所有事故预防规定和当地的安全指南。1
- 为了保证正确运行,在投入使用前,必须对设备的每次执行情况分别进行全面测试。

#### 不遵循上述说明可能导致人员伤亡或设备损坏。

1 有关详细信息,请参阅 NEMA ICS 1.1 (最新版)中的"安全指导原则 - 固态控制器的应用、安装 和维护" 以及 NEMA ICS 7.1 (最新版)中的"结构安全标准及可调速驱动系统的选择、安装与操 作指南 " 或您特定地区的类似规定。

警告

#### 意外的设备操作

- 仅使用 Schneider Electric 认可的可与本设备配合使用的软件。
- 每次更改物理硬件配置后,请更新应用程序。

#### 不遵循上述说明可能导致人员伤亡或设备损坏。

### <span id="page-10-0"></span>章1 **I/O** 配置一般信息

#### 简介

本章提供用于帮助您配置 SoMachine Basic 的 TM3 扩展模块的一般信息。

#### 本章包含了哪些内容?

本章包含了以下主题:

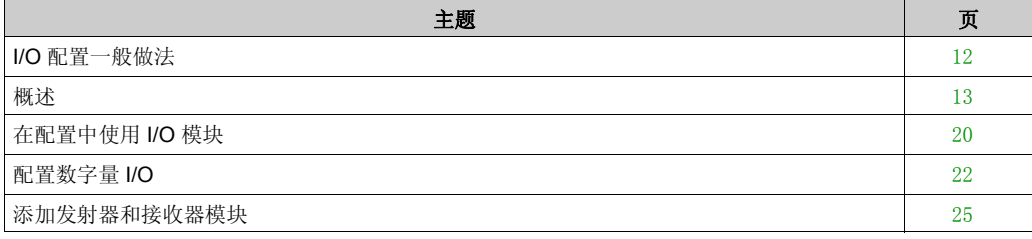

#### <span id="page-11-1"></span><span id="page-11-0"></span>**I/O** 配置一般做法

#### 匹配硬件和软件配置

可在控制器中嵌入的 I/O 独立于采用 I/O 扩展的形式添加的 I/O。程序中的逻辑 I/O 配置应与安装的 物理 I/O 配置匹配, 这十分重要。如果对 I/O 扩展总线添加或删除任何物理 I/O, 或根据控制器参 考号,对控制器进行添加或删除操作 (以扩展板的形式),则必须更新应用程序配置。这也适用 于安装中包含的任何现场总线设备。否则,I/O 扩展将无法再正常工作,而控制器中可能存在的嵌 入式 I/O 会继续运行。

### 警告

#### 意外的设备操作

每次添加或删除任何类型的 I/O 扩展, 或添加或删除现场总线上的任何设备时, 都需更新程序配 置。

#### 不遵循上述说明可能导致人员伤亡或设备损坏。

#### <span id="page-12-1"></span><span id="page-12-0"></span>概述

#### 简介

TM3 扩展模块的范围包括:

- 数字量模块,分类如下:
	- 输入模块 ( 参见第 [13](#page-12-2)页 )
	- 输出模块 ( 参见第 [14](#page-13-0)页 )
	- 混合输入 / 输出模块 ( 参见第 [15](#page-14-0)页 )
- 模拟量模块,分类如下:
	- 输入模块 ( 参见第 [16](#page-15-0)页 )
	- 输出模块 (参见第 [17](#page-16-0)页)
	- 混合输入 / 输出模块 ( 参见第 [18](#page-17-0)页 )
- 专用模块 ( 参见第 [18](#page-17-1) 页 )
- 发射器和接收器模块 ( 参见第 [19](#page-18-0)页 )

#### <span id="page-12-3"></span><span id="page-12-2"></span>**TM3** 数字量输入模块

下表显示 TM3 数字量输入扩展模块以及对应的通道类型、标称电压 / 电流和端子类型。有关这些 模块的配置信息, 请参考 TM3 数字量 I/O 模块配置 ( 参见第 [27](#page-26-0)页 ) 一节。

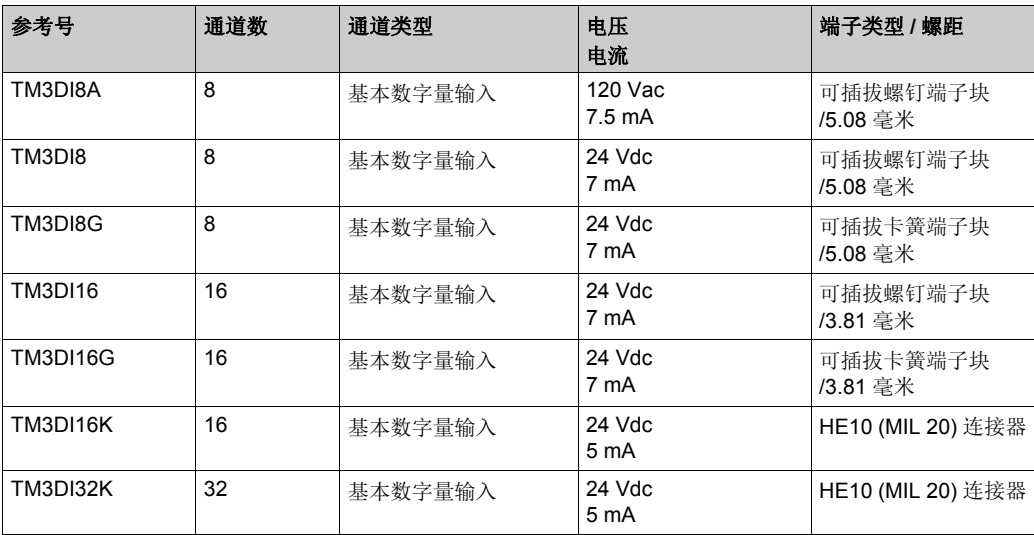

#### <span id="page-13-1"></span><span id="page-13-0"></span>**TM3** 数字量输出模块

下表显示 TM3 数字量输出模块以及对应的通道类型、标称电压 / 电流和端子类型。有关这些模块 的配置信息,请参考 TM3 数字量 I/O 模块配置 (参见第 [27](#page-26-0)页) 一节。

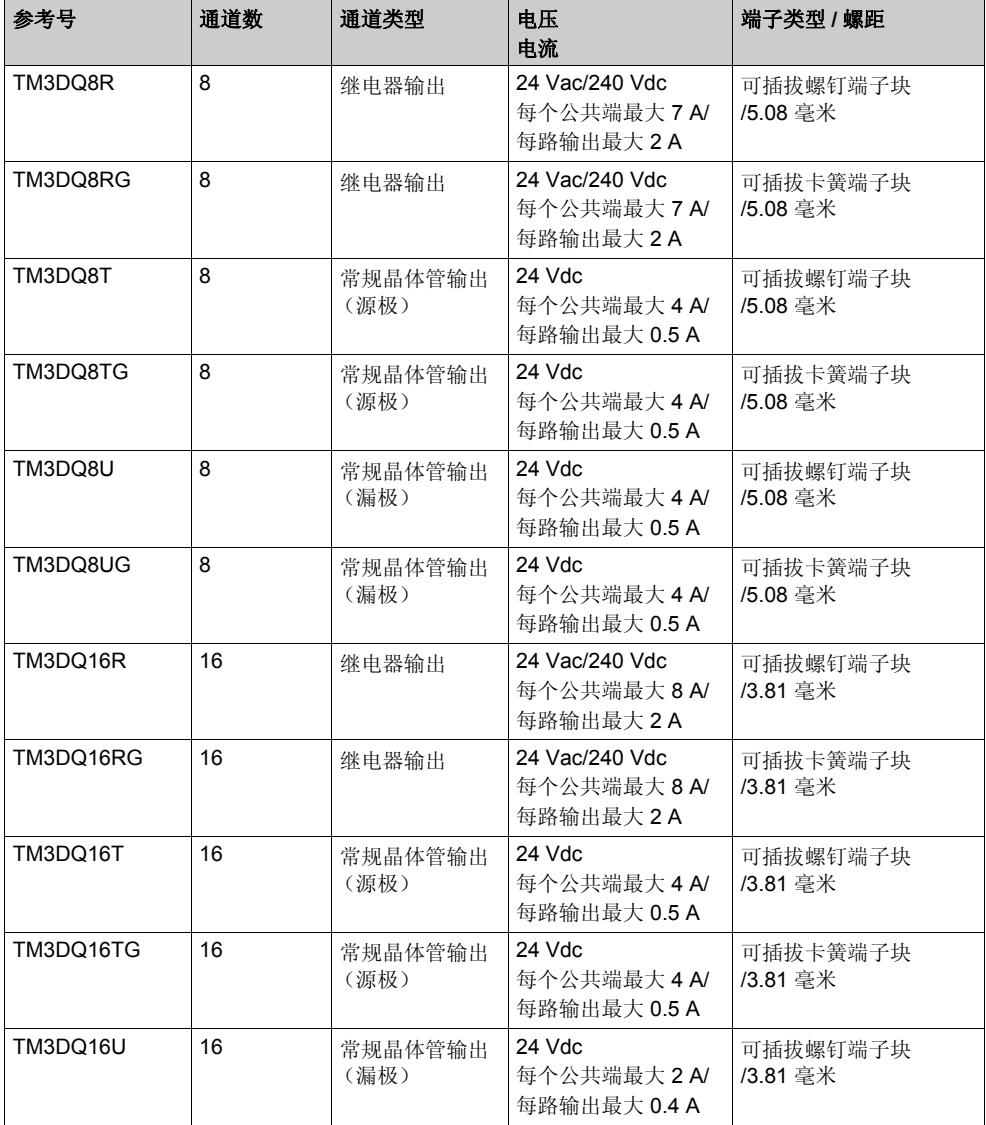

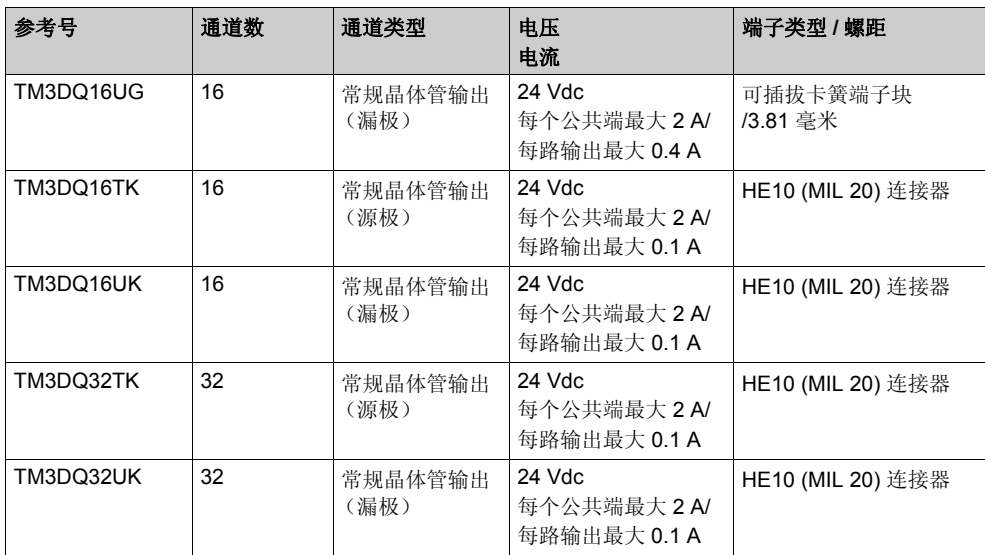

#### <span id="page-14-1"></span><span id="page-14-0"></span>**TM3** 数字量混合输入 **/** 输出模块

下表显示 TM3 混合的 I/O 模块以及对应的通道类型、标称电压 / 电流和端子类型。有关这些模块 的配置信息,请参考 TM3 数字量 I/O 模块配置 (参见第 [27](#page-26-0)页 ) 一节。

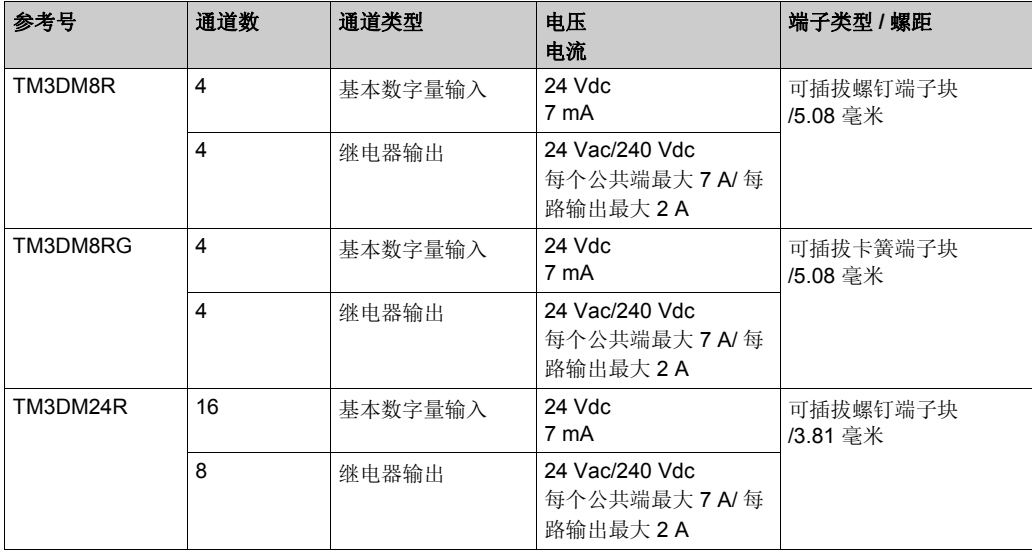

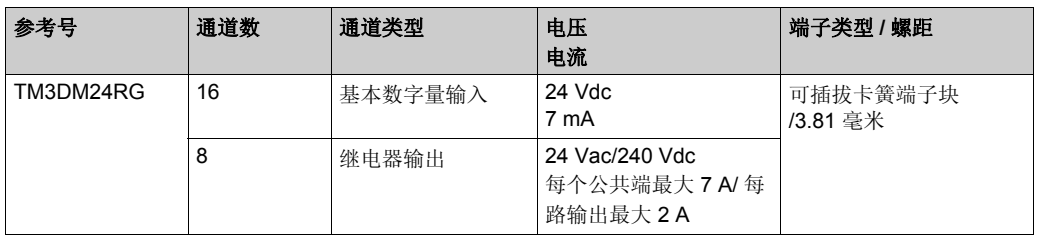

#### <span id="page-15-0"></span>**TM3** 模拟量输入模块

下表显示了 TM3 模拟量输入扩展模块以及相应的通道类型、标称电压 / 电流和端子类型。有关这 些模块的配置信息,请参阅 TM3 模拟量输入模块配置 ( 参见第 [30](#page-29-0)页 ) 一节。

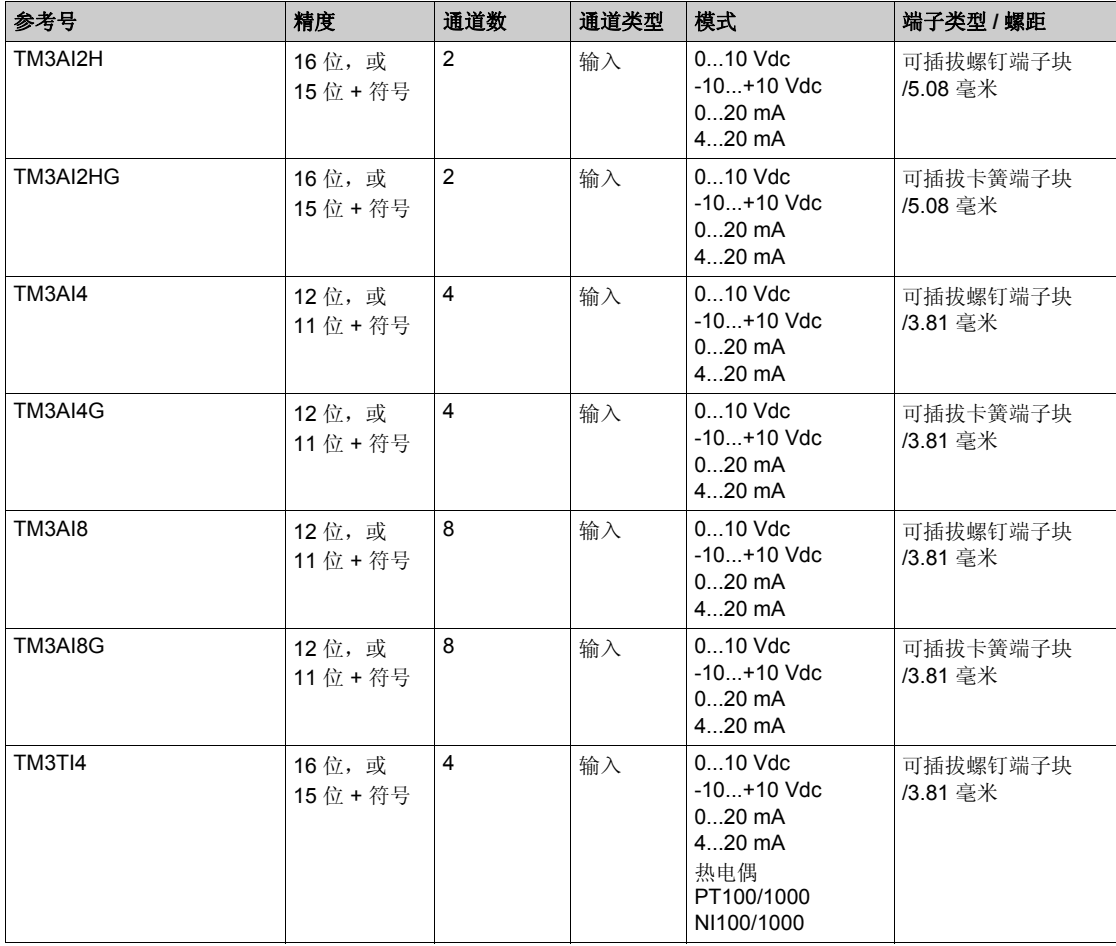

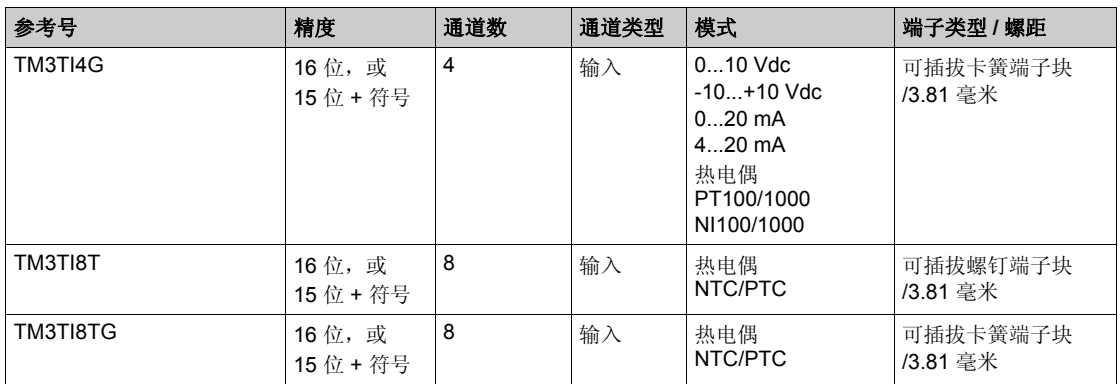

#### <span id="page-16-0"></span>**TM3** 模拟量输出模块

下表显示了 TM3 模拟量输出模块以及相应的通道类型、标称电压 / 电流和端子类型。有关这些模 块的配置信息,请参阅 TM3 模拟量输出模块配置 (参见第 [43](#page-42-0)页) 一节。

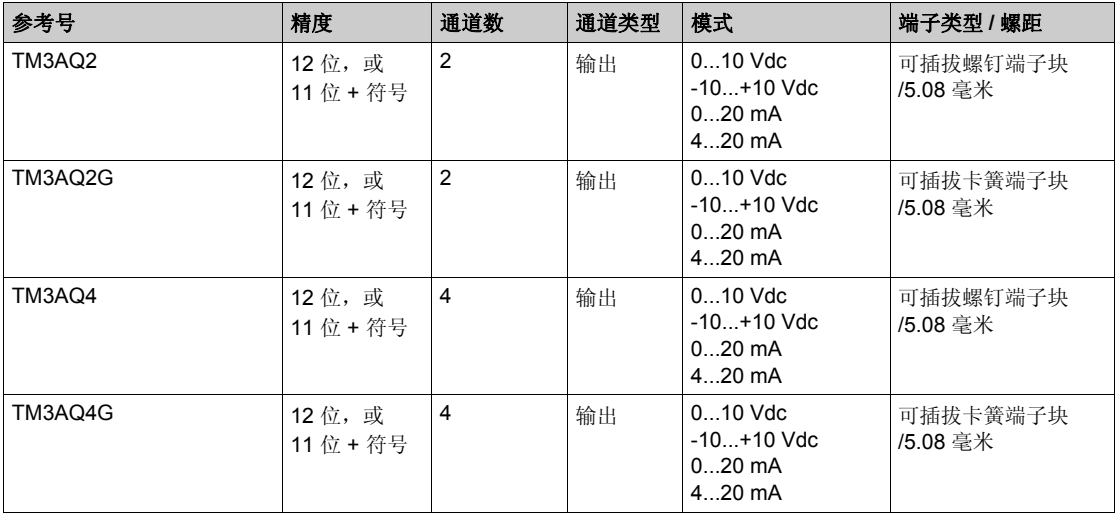

#### <span id="page-17-0"></span>**TM3** 模拟量混合输入 **/** 输出模块

下表显示了 TM3 模拟量混合 I/O 模块以及相应的通道类型、标称电压 / 电流和端子类型。有关这 些模块的配置信息,请参阅 TM3 模拟量混合 I/O 模块配置 ( 参见第 [48](#page-47-0) 页 ) 一节。

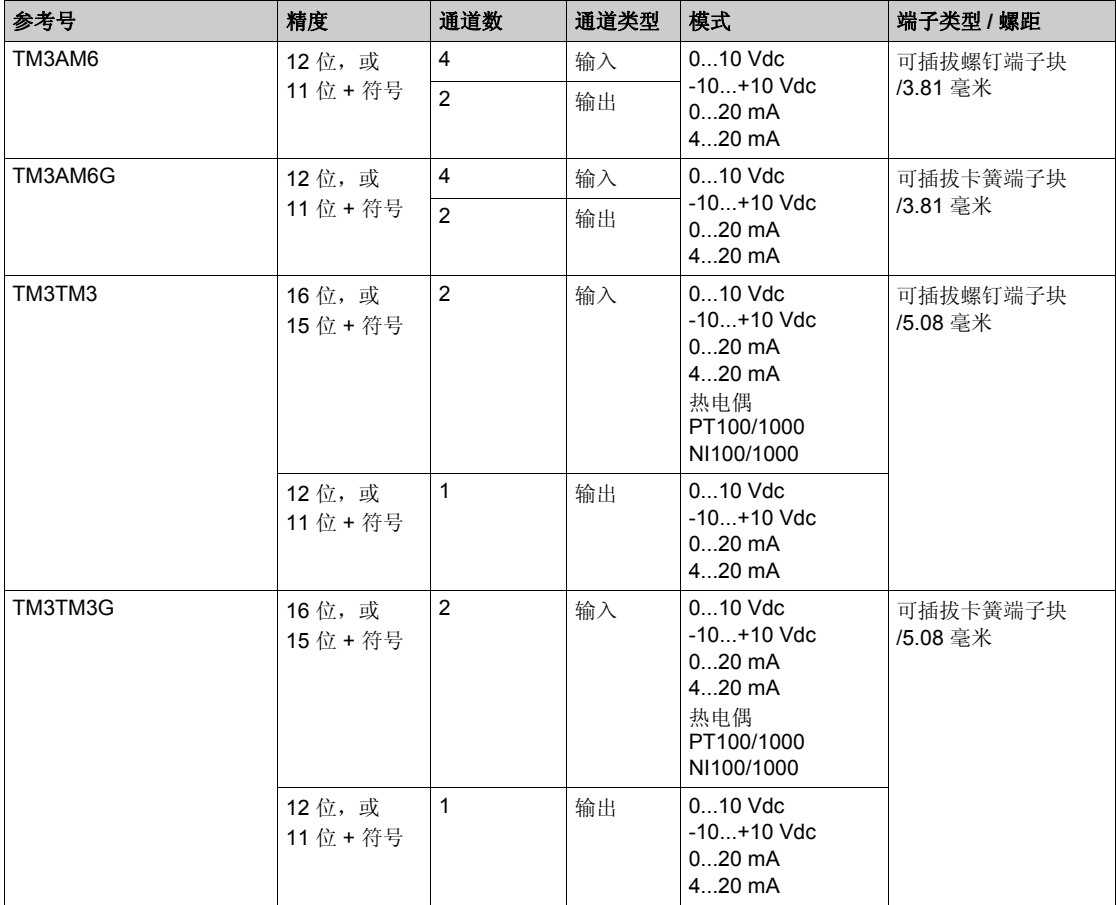

#### <span id="page-17-1"></span>**TM3** 专用模块

下表显示 TM3 专用扩展模块以及对应的端子类型。有关这些模块的配置信息,请参考 TM3 专用 I/O 模块配置 ( 参见第 [59](#page-58-0)页 ) 一节。

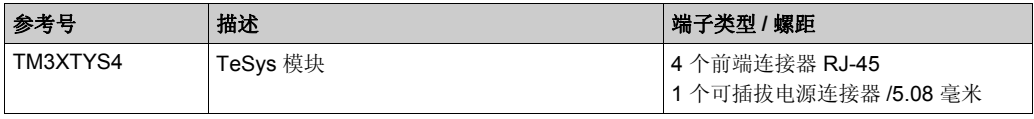

#### <span id="page-18-0"></span>**TM3** 发射器和接收器模块

下表显示 TM3 发射器和接收器扩展模块以及对应的端子类型。有关这些模块的配置信息,请参考 TM3 发射器和接收器 I/O 模块配置 ( 参见第 [61](#page-60-0)页 ) 一节。

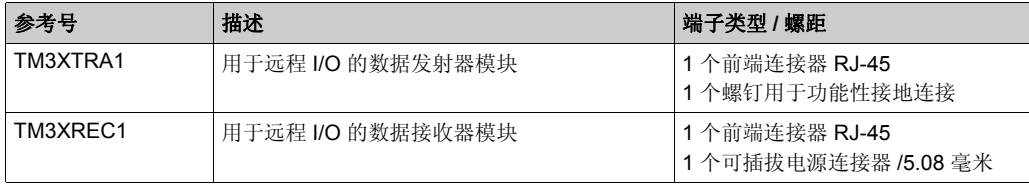

#### <span id="page-19-1"></span><span id="page-19-0"></span>在配置中使用 **I/O** 模块

#### 添加模块

以下步骤介绍如何将扩展模块添加到 SoMachine Basic 项目中的 Logic Controller:

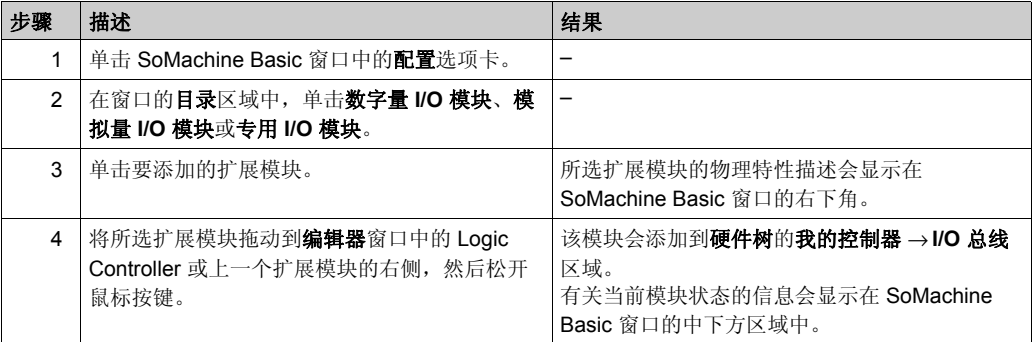

#### 在 **2** 个现有模块之间插入模块

在 2 个模块之间或控制器与第一个模块之间拖动模块,直到出现绿色垂直条,然后放置模块。

注意: 在您通过插入新模块来更改模块位置时, 地址会发生变化。例如, 如果您将一个输入模块 从位置 4 移动到位置 2, 则地址会从 14.x 变为 12.x, 且程序中的所有相应地址都会自动重命 名。

可在控制器中嵌入的 I/O 独立于采用 I/O 扩展的形式添加的 I/O。程序中的逻辑 I/O 配置应与安装的 物理 I/O 配置匹配, 这十分重要。如果对 I/O 扩展总线添加或删除任何物理 I/O, 则必须更新应用 程序配置 (这也适用于安装中包含的任何现场总线设备)。否则,扩展总线或现场总线可能不再 正常工作,而控制器中可能存在的嵌入式 I/O 会继续操作。

### 警告

#### 意外的设备操作

每次添加或删除 I/O 扩展,或添加或删除现场总线上的任何设备时,都需更新程序配置。

#### 不遵循上述说明可能导致人员伤亡或设备损坏。

#### 替换现有扩展模块

通过拖动新模块并将其放到要更换的模块上,可将现有模块更换为新模块。 此时会显示一条消息,请您确认操作。单击是以继续。

#### 删除模块

可以通过按下删除键或通过右键单击模块并在出现的上下文菜单中单击删除,从而删除扩展模块。 如果扩展模块至少包含一个程序中正在使用的地址,则会显示一条消息,请您确认操作。单击**是** 以继续。

#### 混合扩展模块类型

您可以在同一个 Logic Controller 中混合不同的 I/O 模块类型 (例如, TM2 和 TM3 模块)。 将任何 TM2 模块放在您的配置的末尾 (在任何 TM3 模块后面):

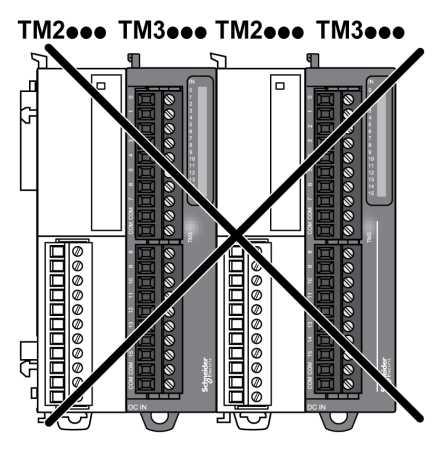

在这种情况下, Logic Controller 的 I/O 总线会以较慢模块类型的速度运行。例如,同时使用 TM2 和 TM3 模块时, Logic Controller 的 I/O 总线会以 TM2 模块的速度运行。

#### 最大硬件配置

SoMachine Basic 会在以下情况下显示一条消息:

- 超过 Logic Controller 支持的最大模块数。
- 直接连接到 Logic Controller 的所有扩展模块的总功耗超过 Logic Controller 所提供的最大电流。

有关支持的最大配置的信息,请参阅 Logic Controller 的*硬件指南*。

#### <span id="page-21-1"></span><span id="page-21-0"></span>配置数字量 **I/O**

#### 概述

您可以在以下位置配置数字量 I/O:

- 配置选项卡:
	- 数字量输入 (参见第 [22](#page-21-2)页)
	- 数字量输出 (参见第 [23](#page-22-0)页)
- 编程 (参见第 [24](#page-23-0)页)选项卡

#### <span id="page-21-3"></span><span id="page-21-2"></span>在配置选项卡中查看数字量输入配置

以下步骤介绍如何在配置选项卡中查看数字量输入的配置:

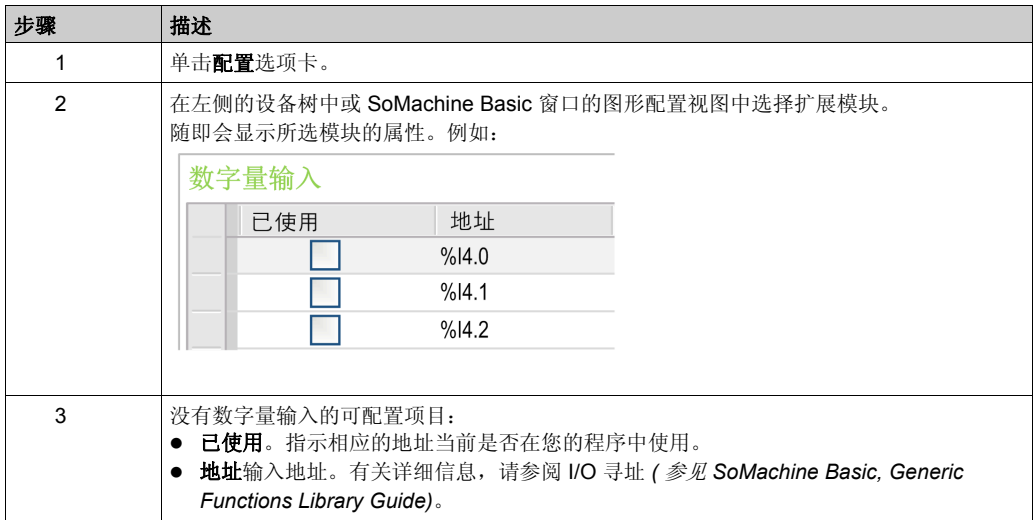

#### <span id="page-22-0"></span>在配置选项卡中配置数字量输出

以下步骤介绍如何在配置选项卡上配置数字量输出:

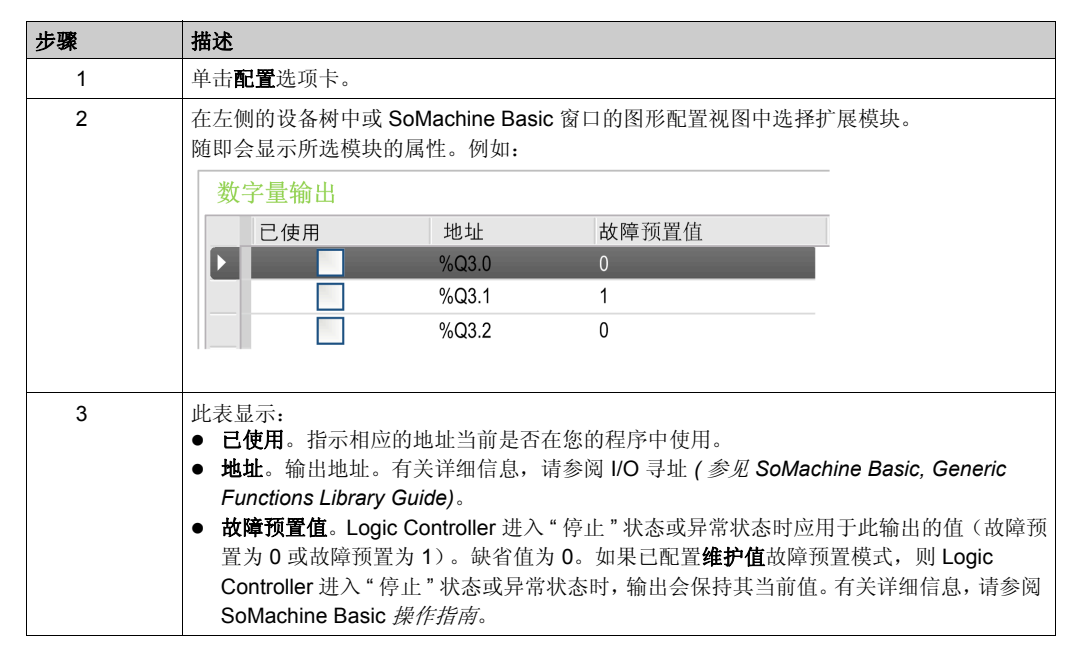

#### <span id="page-23-1"></span><span id="page-23-0"></span>在编程选项卡中显示配置详细信息

编程选项卡会显示所有输入 / 输出的配置详细信息,并允许您更新符号和注释等与编程相关的属 性。

要在编程选项卡中查看和更新 I/O 模块的详细信息, 请执行以下步骤:

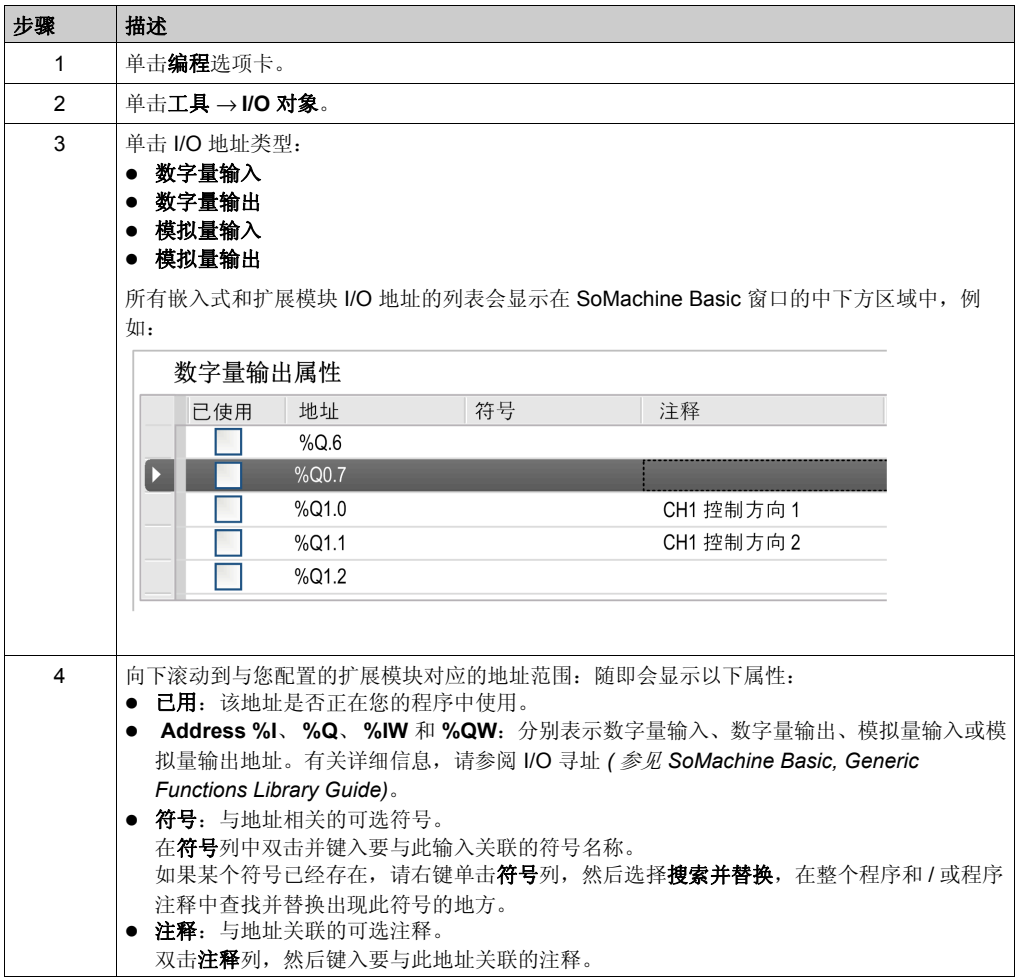

#### <span id="page-24-1"></span><span id="page-24-0"></span>添加发射器和接收器模块

#### 概述

TM3 发射器和接收器模块可增加配置中的 I/O 模块最大数量并允许在远程位置安装扩展模块。有 关详细信息,请参阅 **TM3** 发射器和接收器模块 - 硬件指南。

#### 过程

在添加发射器和接收器模块之前,请按 *SoMachine Basic* 操作手册中所述创建 SoMachine Basic 项目并添加 Logic Controller。

在 SoMachine Basic 中,发射器和接收器模块结成一对,作为一个参考。要向配置中添加发射器 和接收器模块对,请执行以下操作:

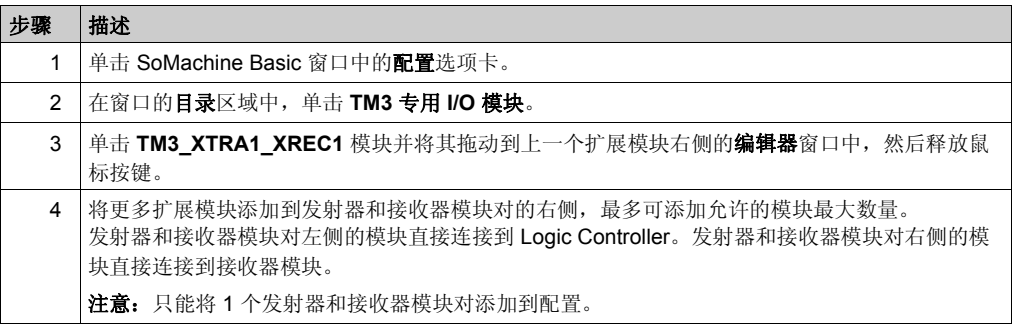

### <span id="page-26-0"></span>章 2

### **TM3** 数字量 **I/O** 模块配置

#### <span id="page-26-1"></span>配置 **TM3** 数字量 **I/O** 模块

#### 简介

TM3 数字量 I/O 扩展模块的范围包括:

- TM3 数字量输入模块 ( 参见第 [13](#page-12-3)页 )
- TM3 数字量输出模块 ( 参见第 [14](#page-13-1)页 )
- TM3 数字量混合输入 / 输出模块 ( 参见第 [15](#page-14-1) 页 )

#### 配置模块

配置选项卡: 在"配置"选项卡中显示配置详细信息 (参见第 [22](#page-21-3)页) 介绍如何查看这些模块的配 置。

编程选项卡: 在" 编程"选项卡中显示配置详细信息 ( 参见第 [24](#page-23-1)页 ) 介绍如何查看和更新这些模 块的编程相关属性。

### <span id="page-28-0"></span>音 3

### **TM3** 模拟量 **I/O** 模块配置

#### 简介

本章介绍如何配置 TM3 模拟量 I/O 模块。

#### 本章包含了哪些内容?

本章包含了以下部分:

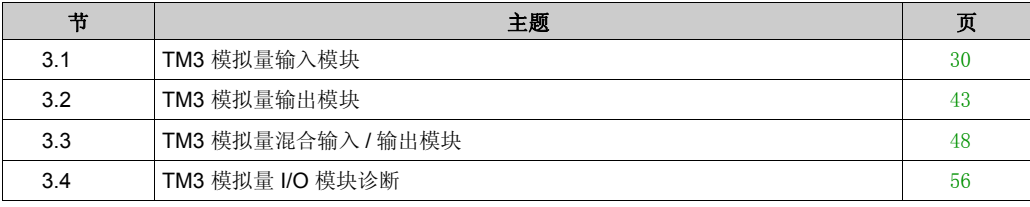

### <span id="page-29-1"></span><span id="page-29-0"></span>节 3.1 **TM3** 模拟量输入模块

#### 本节包含了哪些内容?

本节包含了以下主题:

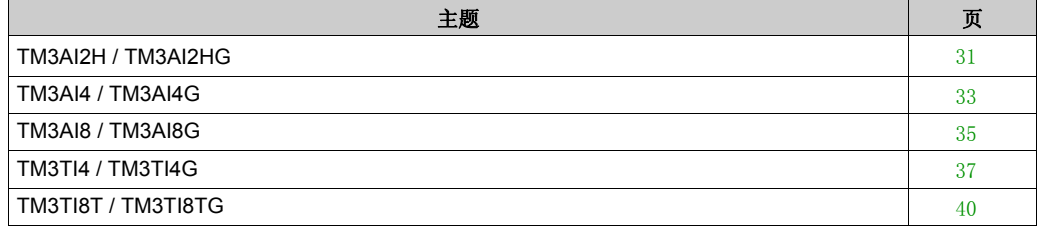

#### <span id="page-30-1"></span><span id="page-30-0"></span>**TM3AI2H / TM3AI2HG**

简介

TM3AI2H (螺钉端子块) /TM3AI2HG (卡簧端子块)扩展模块具有 2 个 16 位分辨率的模拟量输 入通道。

通道输入类型有:

- $0...10V$
- $-10...+10$  V
- $0...20$  mA
- $-4...20$  mA

有关详细的硬件信息,请参阅 TM3AI2H / TM3AI2HG *(* 参见 *Modicon TM3,* 模拟量 *I/O* 模块 *,* 硬件 指南 *)*.

注意:例如,如果已物理连接用于电压信号的模拟量通道,然后在 SoMachine Basic 中为电流信 号配置通道,则可能会损坏模拟量电路。

### 注意

#### 设备无法操作

确认模拟电路的物理线路与模拟量通道的软件配置兼容。

#### 不遵循上述说明可能导致设备损坏。

#### 配置模块

对于每个输入,您可以定义:

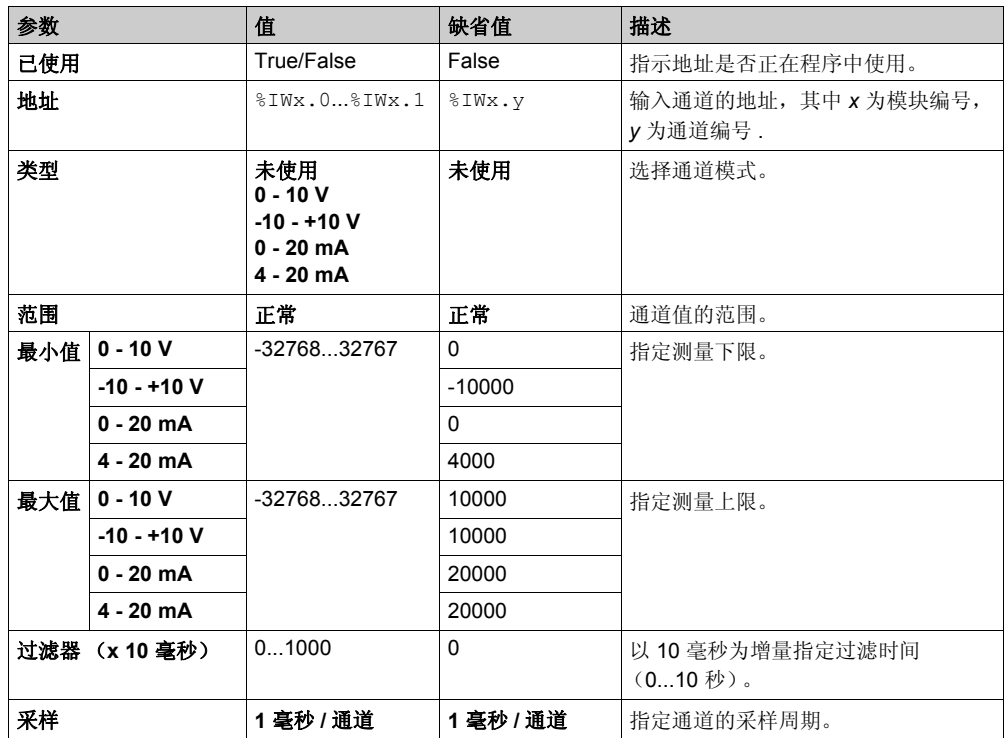

编程选项卡: 在"编程"选项卡中显示配置详细信息 (参见第 [24](#page-23-1)页) 介绍如何查看和更新这些模 块的编程相关属性。

#### <span id="page-32-1"></span><span id="page-32-0"></span>**TM3AI4 / TM3AI4G**

#### 简介

TM3AI4 (螺钉端子块) /TM3AI4G (卡簧端子块)扩展模块具有 4 个 12 位分辨率的模拟量输入 通道。

通道输入类型有:

- $0...10V$
- $-10...+10$  V
- $0...20$  mA
- $-4...20$  mA

有关详细的硬件信息,请参阅 TM3AI4 / TM3AI4G *(* 参见 *Modicon TM3,* 模拟量 *I/O* 模块 *,* 硬件指南 *)*.

注意:例如,如果已物理连接用于电压信号的模拟量通道,然后在 SoMachine Basic 中为电流信 号配置通道,则可能会损坏模拟量电路。

### 注意

#### 设备无法操作

确认模拟电路的物理线路与模拟量通道的软件配置兼容。

#### 不遵循上述说明可能导致设备损坏。

#### 配置模块

对于每个输入,您可以定义:

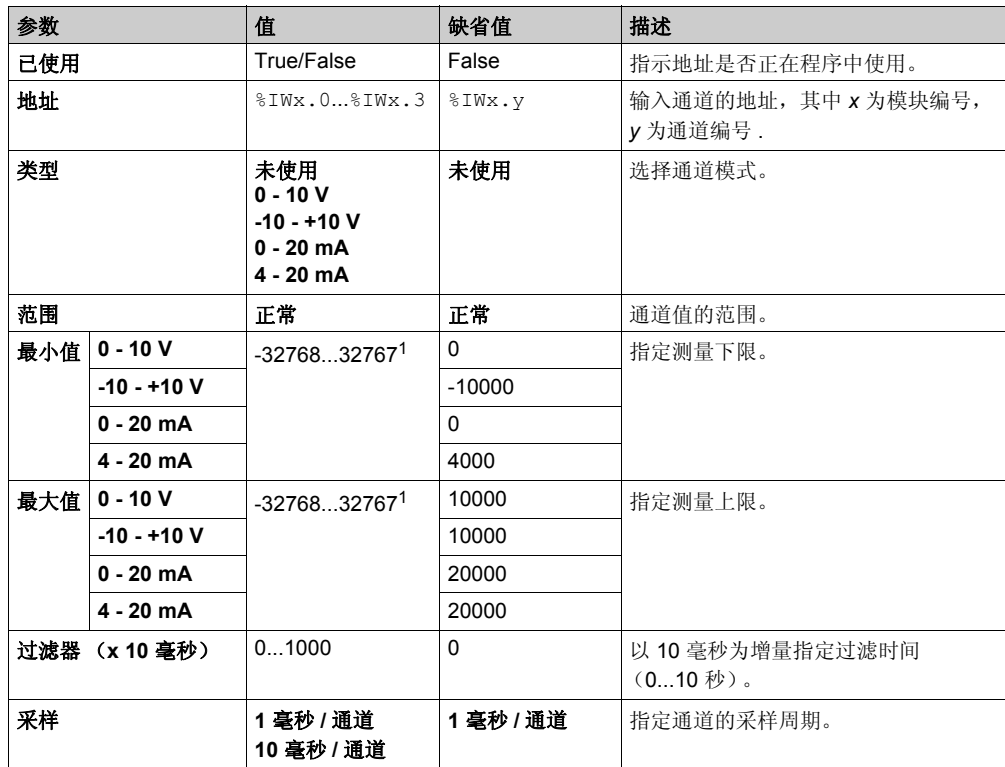

1 在模拟量 I/O 模块中处理的 12 位数据 (0 到 4095) 可以线性转换为 -32768 和 32767 之间某一 值。

编程选项卡: 在" 编程"选项卡中显示配置详细信息 ( 参见第 [24](#page-23-1)页 ) 介绍如何查看和更新这些模 块的编程相关属性。

#### <span id="page-34-1"></span><span id="page-34-0"></span>**TM3AI8 / TM3AI8G**

简介

TM3AI8 (螺钉端子块) /TM3AI8G (卡簧端子块)扩展模块具有 8 个 12 位分辨率的模拟量输入 通道。

通道输入类型有:

- $0...10V$
- $-10...+10$  V
- $0...20$  mA
- $-4...20$  mA

有关详细的硬件信息,请参阅 TM3AI8 / TM3AI8G *(* 参见 *Modicon TM3,* 模拟量 *I/O* 模块 *,* 硬件指南 *)*.

注意:例如,如果已物理连接用于电压信号的模拟量通道,然后在 SoMachine Basic 中为电流信 号配置通道,则可能会损坏模拟量电路。

### 注意

#### 设备无法操作

确认模拟电路的物理线路与模拟量通道的软件配置兼容。

#### 不遵循上述说明可能导致设备损坏。

#### 配置模块

对于每个输入,您可以定义:

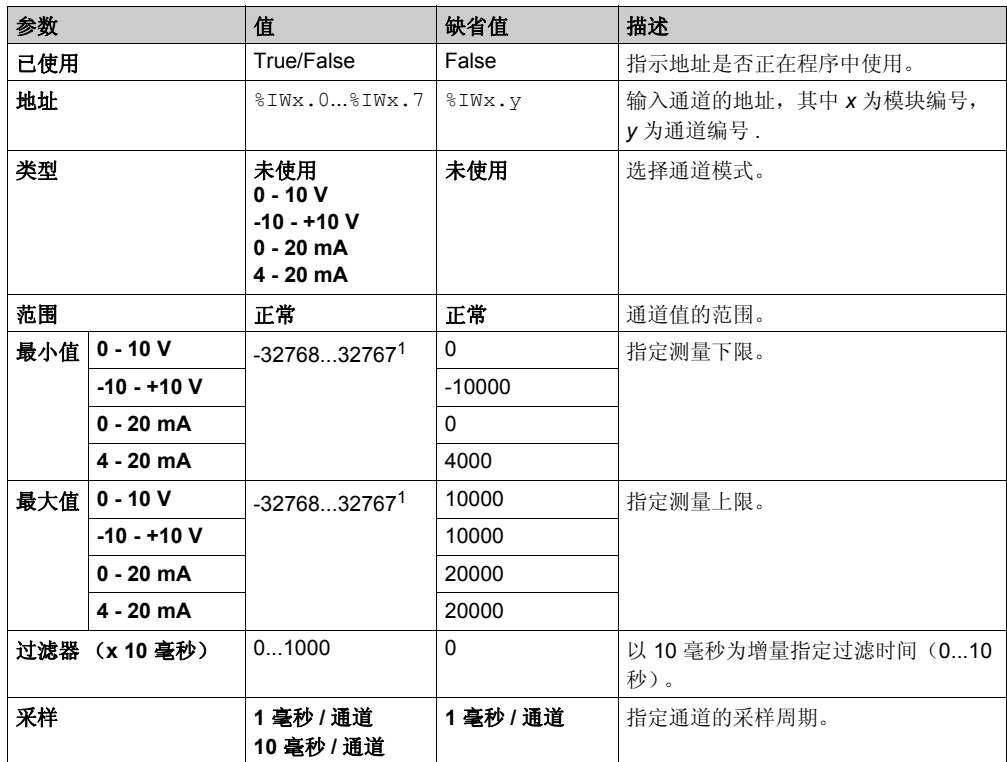

1 在模拟量 I/O 模块中处理的 12 位数据 (0 到 4095) 可以线性转换为 -32768 和 32767 之间某一 值。

编程选项卡: 在"编程"选项卡中显示配置详细信息 (参见第 [24](#page-23-1)页) 介绍如何查看和更新这些模 块的编程相关属性。
## **TM3TI4 / TM3TI4G**

## 简介

TM3TI4 (螺钉端子块) /TM3TI4G (卡簧端子块)扩展模块具有 4 个 16 位分辨率的模拟量输入 通道。

通道输入类型有:

- $0...10V$
- $-10...+10$  V
- $0...20$  mA
- $-4...20$  mA
- 热电偶 K
- 热电偶 J
- 热电偶 R
- 热电偶 S
- 热电偶 B
- 热电偶 E
- 热电偶 T
- 热电偶 N
- 热电偶 C
- PT100
- PT1000
- $\bullet$  NI100
- NI1000

有关详细的硬件信息,请参阅 TM3TI4 / TM3TI4G *(* 参见 *Modicon TM3,* 模拟量 *I/O* 模块 *,* 硬件指南 *)*.

注意:例如,如果已物理连接用于电压信号的模拟量通道,然后在 SoMachine Basic 中为电流信 号配置通道,则可能会损坏模拟量电路。

## 注意

## 设备无法操作

确认模拟电路的物理线路与模拟量通道的软件配置兼容。

## 不遵循上述说明可能导致设备损坏。

## 配置模块

对于每个输入,您可以定义:

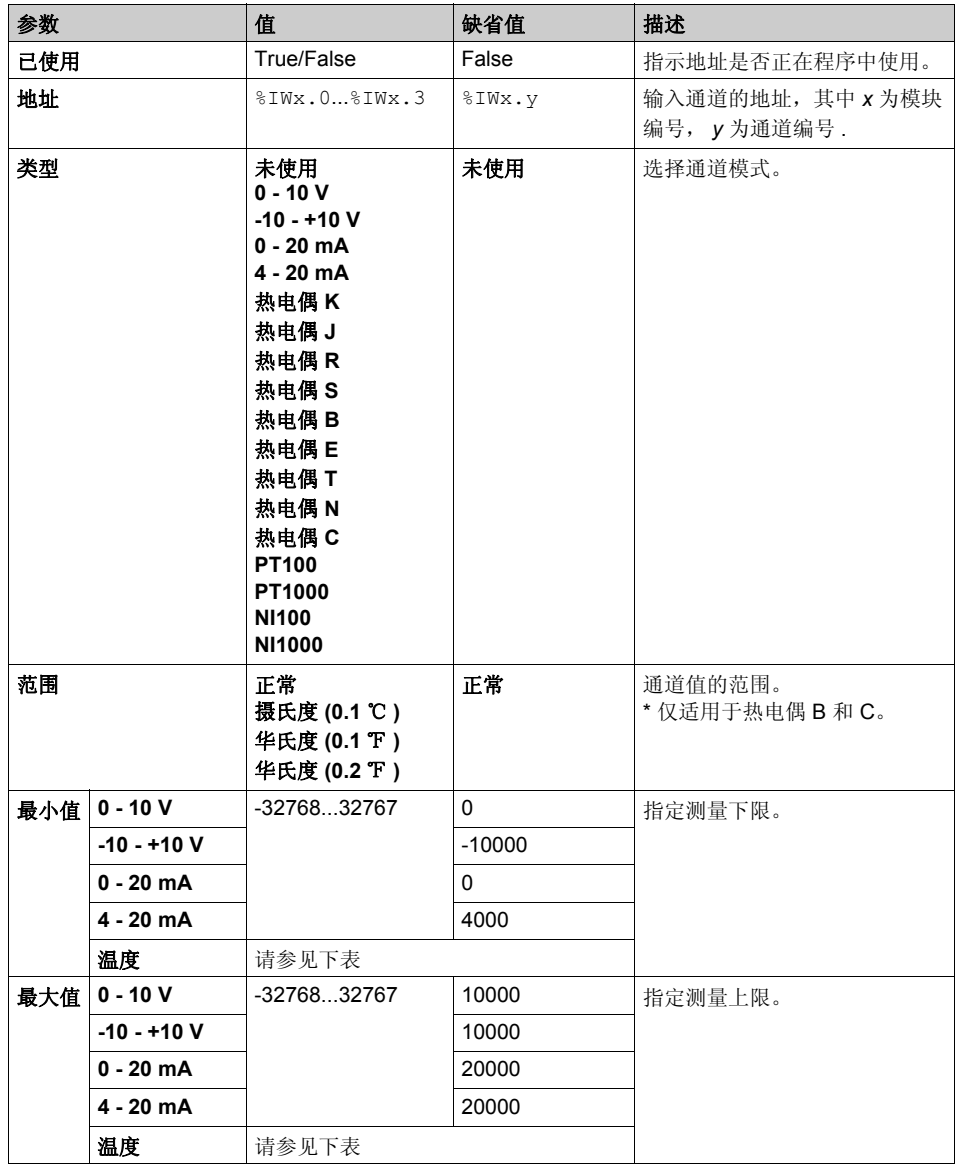

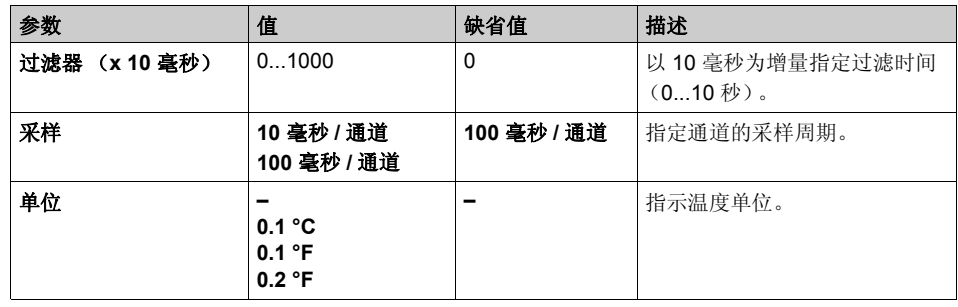

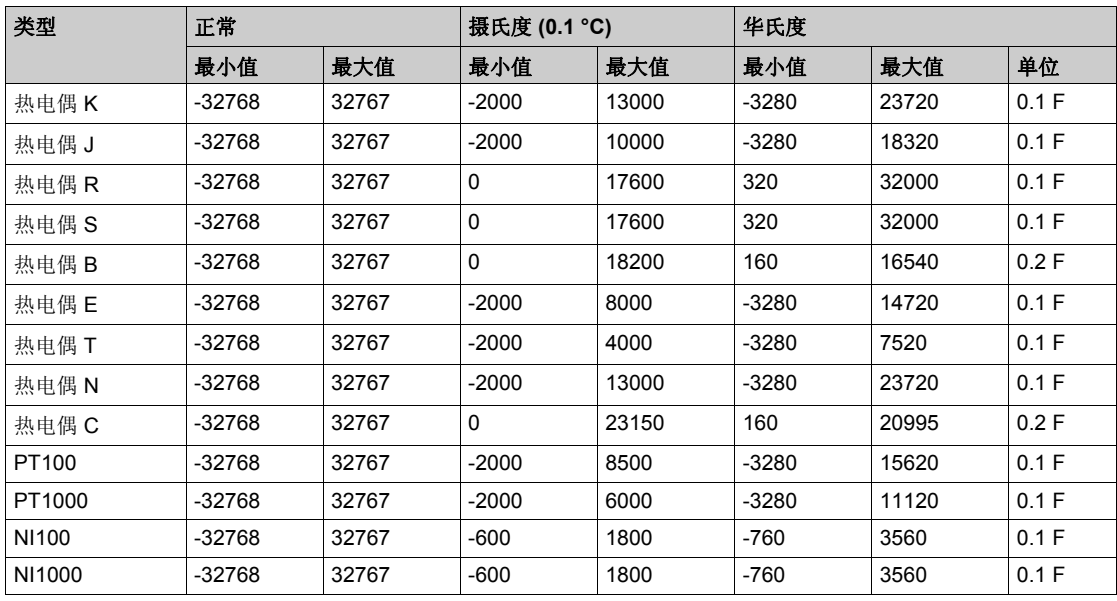

编程选项卡: 在"编程"选项卡中显示配置详细信息 (参见第 [24](#page-23-0)页) 介绍如何查看和更新这些模 块的编程相关属性。

## **TM3TI8T / TM3TI8TG**

## 简介

TM3TI8T (螺钉端子块) /TM3TI8TG (卡簧端子块)扩展模块具有 8 个 16 位分辨率的模拟量输 入通道。

通道输入类型有:

- 热电偶 K
- 热电偶 J
- 热电偶 R
- 热电偶 S
- 热电偶 B
- 热电偶 E
- 热电偶 T
- 热电偶 N
- 热电偶 C
- NTC 热敏电阻
- PTC 热敏电阻

有关详细的硬件信息,请参阅 TM3TI8T / TM3TI8TG *(* 参见 *Modicon TM3,* 模拟量 *I/O* 模块 *,* 硬件 指南 *)*.

注意: 例如, 如果已物理连接用于电压信号的模拟量通道, 然后在 SoMachine Basic 中为电流信 号配置通道,则可能会损坏模拟量电路。

## 注意

## 设备无法操作

确认模拟电路的物理线路与模拟量通道的软件配置兼容。

## 不遵循上述说明可能导致设备损坏。

## 配置模块

对于每个输入,您可以定义:

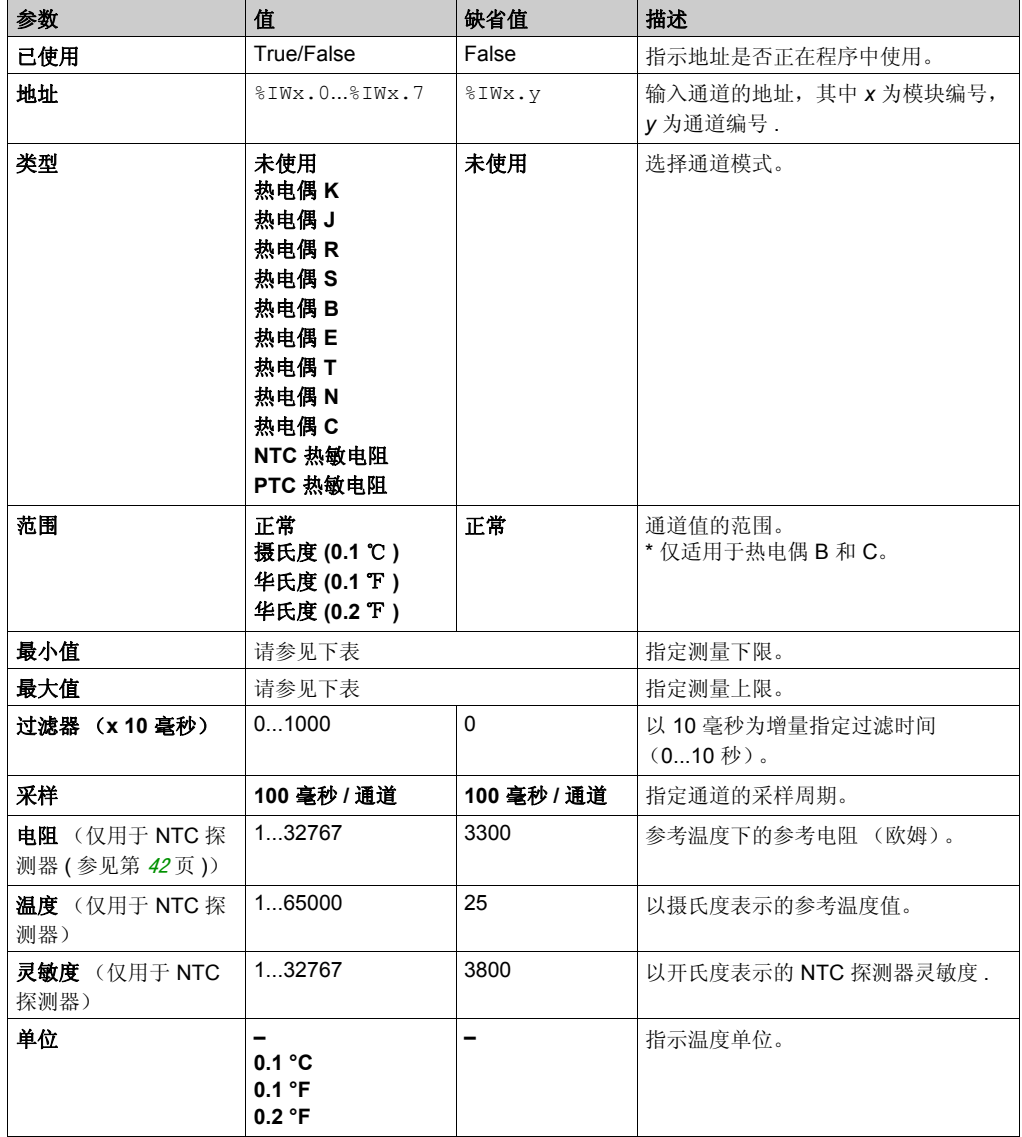

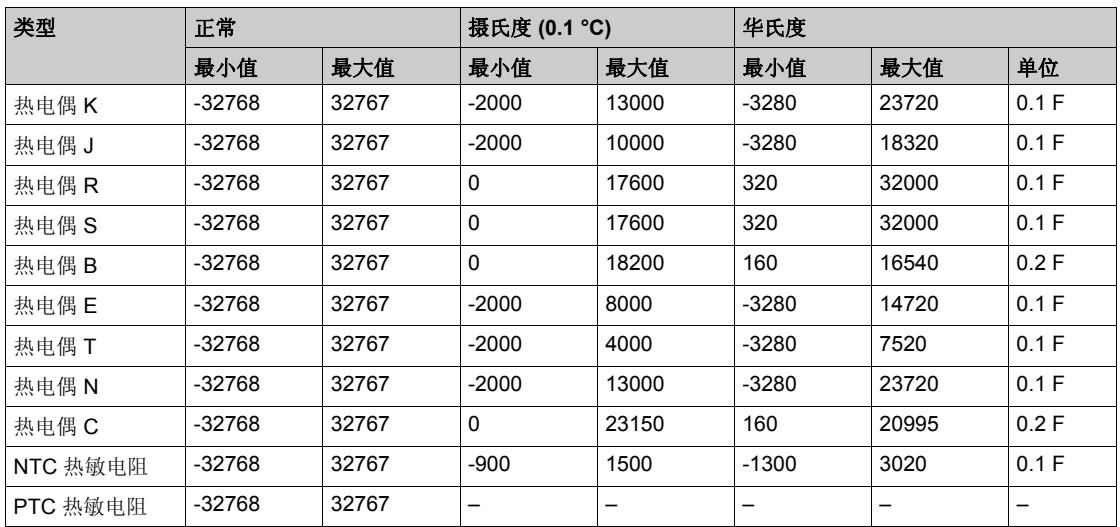

编程选项卡: 在" 编程"选项卡中显示配置详细信息 ( 参见第 [24](#page-23-0)页 ) 介绍如何查看和更新这些模 块的编程相关属性。

## <span id="page-41-0"></span>**NTC** 探测器

温度 (Tm) 随电阻 (r) 变化, 符合以下公式:

$$
Tm(r) = \frac{1}{\frac{1}{T} + \frac{1}{B}\ln\left[\frac{r}{R}\right]}
$$

其中:

- **Tm = 探测器测量到的温度 (开氏度)**
- r = 电阻的物理值 (欧姆)
- R (电阻参数) = 温度为 T 时的参考电阻 (欧姆)
- T (温度参数) = 以开氏度表示的参考温度
- B (灵敏度参数) = NTC 探测器的灵敏度 (开氏度)

R、 T 和 B 必须大于或等于 1。

注意: 25 °C = 77 °F = 298.15 °K

# 节 3.2

## **TM3** 模拟量输出模块

## 本节包含了哪些内容?

本节包含了以下主题:

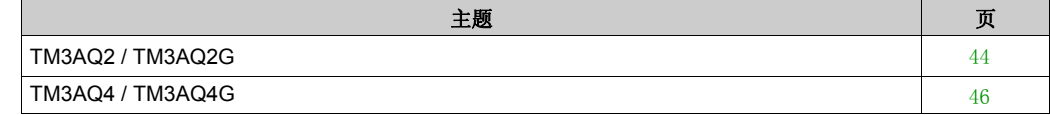

## <span id="page-43-0"></span>**TM3AQ2 / TM3AQ2G**

## 简介

TM3AQ2 (螺钉端子块) /TM3AQ2G (卡簧端子块)扩展模块具有 2 个 12 位分辨率的模拟量输 出通道。

通道输出类型有:

- $0...10V$
- $-10...+10$  V
- $0...20$  mA
- $-4...20$  mA

有关详细的硬件信息,请参阅 TM3AQ2 / TM3AQ2G *(* 参见 *Modicon TM3,* 模拟量 *I/O* 模块 *,* 硬件指 南 *)*.

注意:例如,如果已物理连接用于电压信号的模拟量通道,然后在 SoMachine Basic 中为电流信 号配置通道,则可能会损坏模拟量电路。

## 注意

## 设备无法操作

确认模拟电路的物理线路与模拟量通道的软件配置兼容。

### 不遵循上述说明可能导致设备损坏。

## 配置模块

对于每个输出,您可以定义:

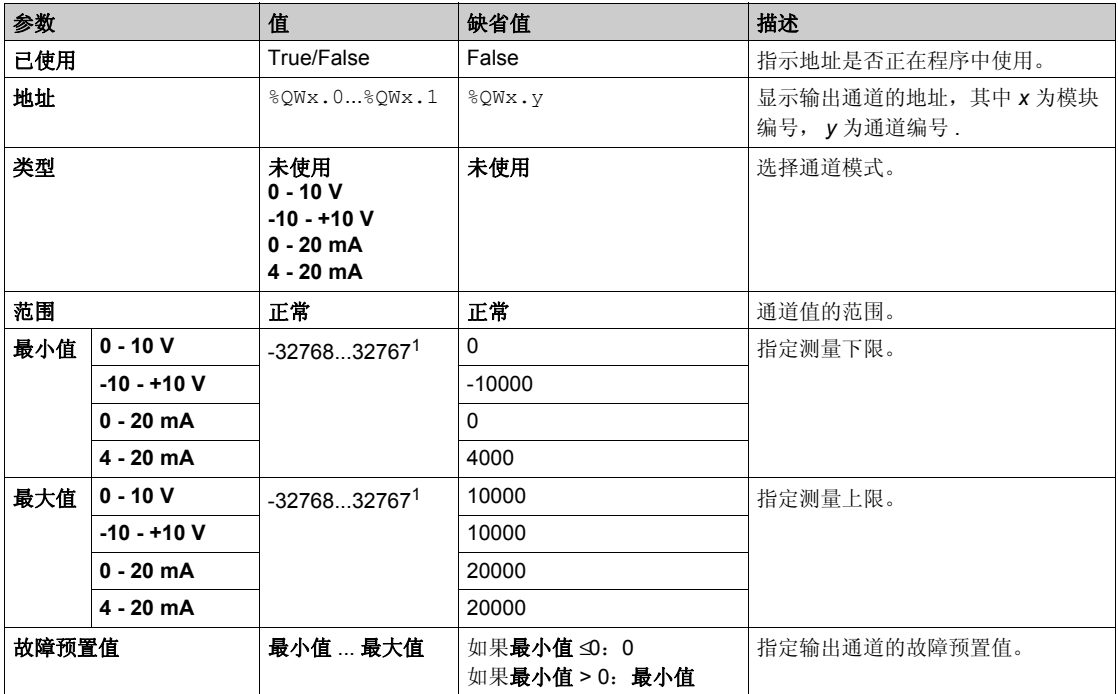

1 在模拟量 I/O 模块中处理的 12 位数据 (0 到 4095) 可以线性转换为 -32768 和 32767 之间某一 值。

编程选项卡: 在"编程"选项卡中显示配置详细信息 (参见第 [24](#page-23-0)页) 介绍如何查看和更新这些模 块的编程相关属性。

## <span id="page-45-0"></span>**TM3AQ4 / TM3AQ4G**

## 简介

TM3AQ4 (螺钉端子块) /TM3AQ4G (卡簧端子块)扩展模块具有 4 个 12 位分辨率的模拟量输 出通道。

通道输出类型有:

- $0...10V$
- $-10...+10$  V
- $0...20$  mA
- $-4...20$  mA

有关详细的硬件信息,请参阅 TM3AQ4 / TM3AQ4G *(* 参见 *Modicon TM3,* 模拟量 *I/O* 模块 *,* 硬件指 南 *)*.

注意:例如,如果已物理连接用于电压信号的模拟量通道,然后在 SoMachine Basic 中为电流信 号配置通道,则可能会损坏模拟量电路。

## 注意

## 设备无法操作

确认模拟电路的物理线路与模拟量通道的软件配置兼容。

### 不遵循上述说明可能导致设备损坏。

## 配置模块

对于每个输出,您可以定义:

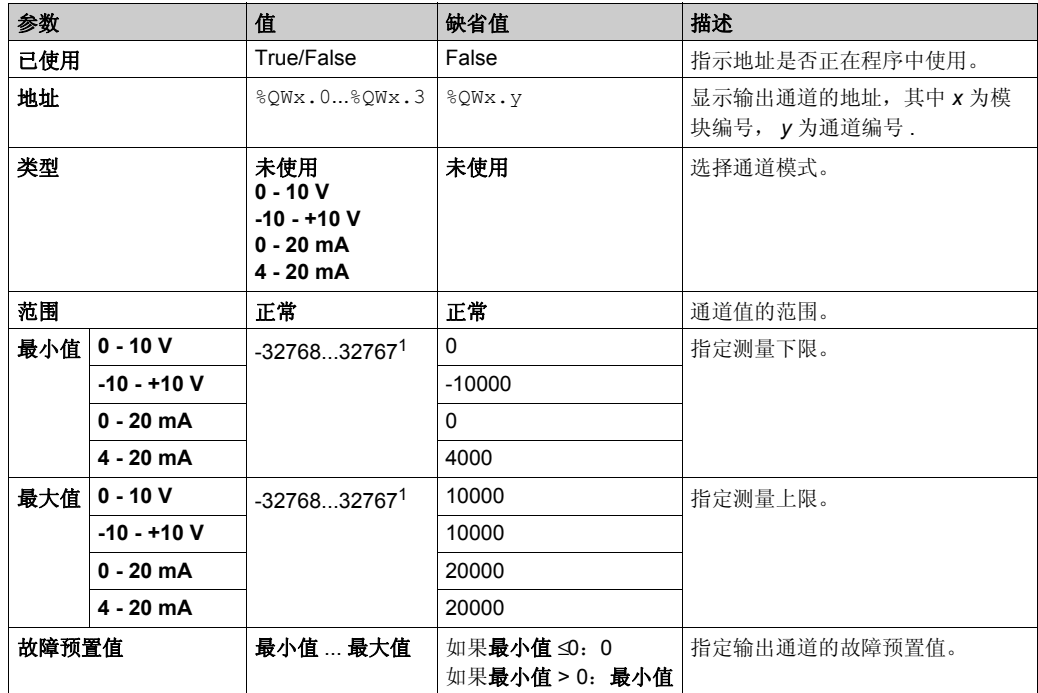

1 在模拟量 I/O 模块中处理的 12 位数据 (0 到 4095) 可以线性转换为 -32768 和 32767 之间某一 值。

编程选项卡: 在" 编程"选项卡中显示配置详细信息 ( 参见第 [24](#page-23-0)页 ) 介绍如何查看和更新这些模 块的编程相关属性。

# 节 3.3 **TM3** 模拟量混合输入 **/** 输出模块

## 本节包含了哪些内容?

本节包含了以下主题:

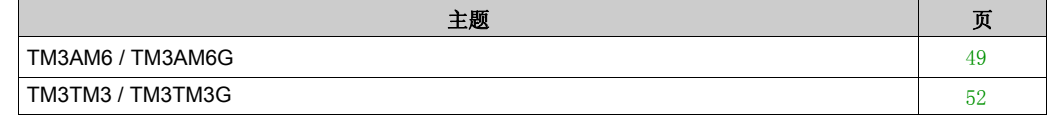

## <span id="page-48-0"></span>**TM3AM6 / TM3AM6G**

## 简介

TM3AM6 (螺钉端子块) /TM3AM6G (卡簧端子块)扩展模块具有 4 个模拟量输入通道和 2 个 模拟量输出通道 (12 位分辨率)。

通道输入类型有:

- $0...10V$
- $-10...+10$  V
- $0...20$  mA
- 4...20 mA

通道输出类型有:

- $0...10V$
- $-10...+10$  V
- $0...20$  mA
- $-4...20$  mA

有关详细的硬件信息,请参阅 TM3AM6 / TM3AM6G *(* 参见 *Modicon TM3,* 模拟量 *I/O* 模块 *,* 硬件 指南 *)*.

注意:例如,如果已物理连接用于电压信号的模拟量通道,然后在 SoMachine Basic 中为电流信 号配置通道,则可能会损坏模拟量电路。

## 注意

## 设备无法操作

确认模拟电路的物理线路与模拟量通道的软件配置兼容。

## 不遵循上述说明可能导致设备损坏。

## 配置模块

对于每个输入,您可以定义:

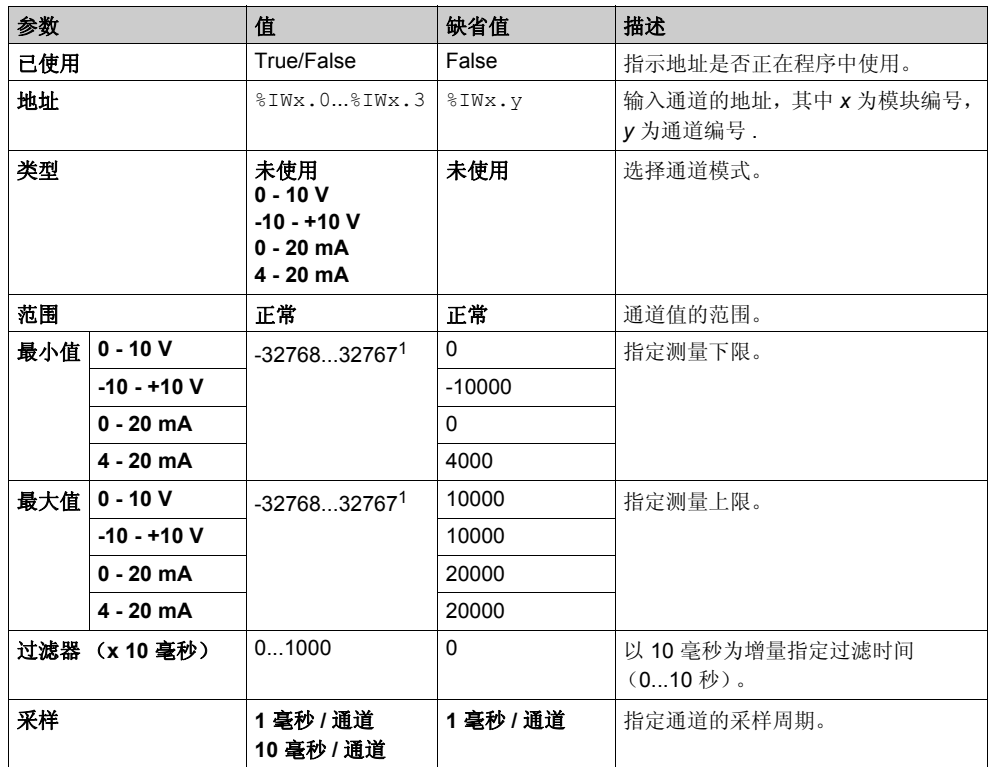

1 在模拟量 I/O 模块中处理的 12 位数据 (0 到 4095) 可以线性转换为 -32768 和 32767 之间某一 值。

对于每个输出,您可以定义:

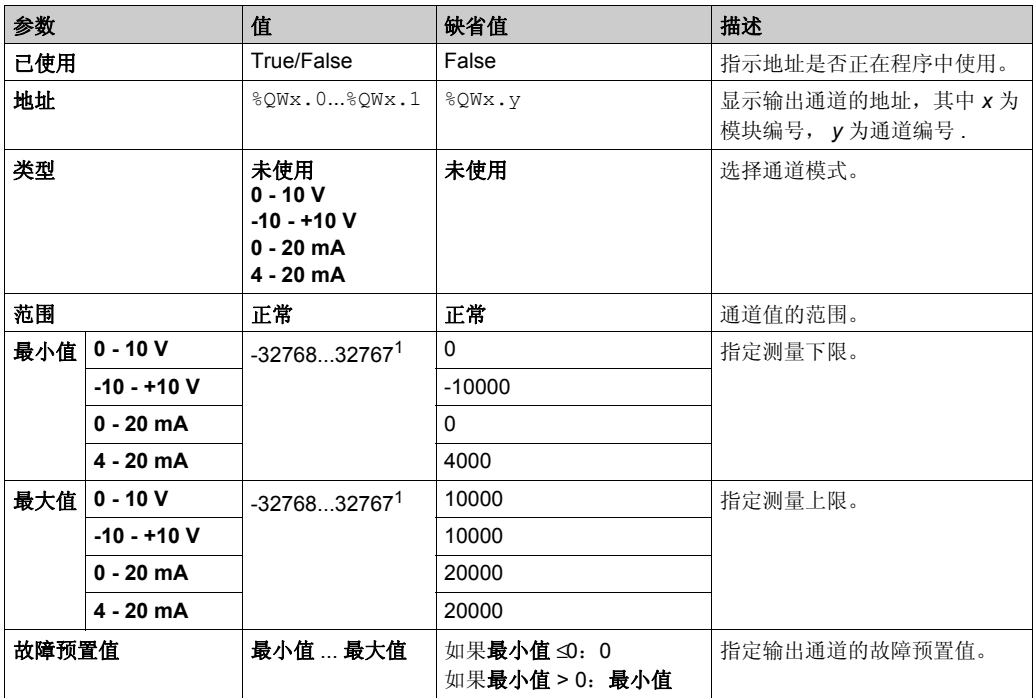

1 在模拟量 I/O 模块中处理的 12 位数据 (0 到 4095) 可以线性转换为 -32768 和 32767 之间某一 值。

编程选项卡: 在"编程"选项卡中显示配置详细信息 (参见第 [24](#page-23-0)页) 介绍如何查看和更新这些模 块的编程相关属性。

## <span id="page-51-0"></span>**TM3TM3 / TM3TM3G**

## 简介

TM3TM3 (螺钉端子块) /TM3TM3G (卡簧端子块)扩展模块具有 2 个模拟量输入通道 (16 位 分辨率)和 1个模拟量输出通道 (12 位分辨率)。

通道输入类型有:

- $0...10V$
- $-10...+10$  V
- $0...20$  mA
- 4...20 mA
- 热电偶 K
- 热电偶 J
- 热电偶 R
- 热电偶 S
- 热电偶 B
- **热电偶 E**
- 热电偶 T
- 热电偶 N
- 热电偶 C
- PT100
- PT1000
- NI100
- NI1000

通道输出类型有:

- $0...10V$
- $-10...+10$  V
- 0...20 mA
- $-4...20$  mA

有关详细的硬件信息,请参阅 TM3TM3 / TM3TM3G *(* 参见 *Modicon TM3,* 模拟量 *I/O* 模块 *,* 硬件指 南 *)*.

注意: 例如, 如果已物理连接用于电压信号的模拟量通道, 然后在 SoMachine Basic 中为电流信 号配置通道,则可能会损坏模拟量电路。

# 注意

## 设备无法操作

确认模拟电路的物理线路与模拟量通道的软件配置兼容。

#### 不遵循上述说明可能导致设备损坏。

## 配置模块

对于每个输入,您可以定义:

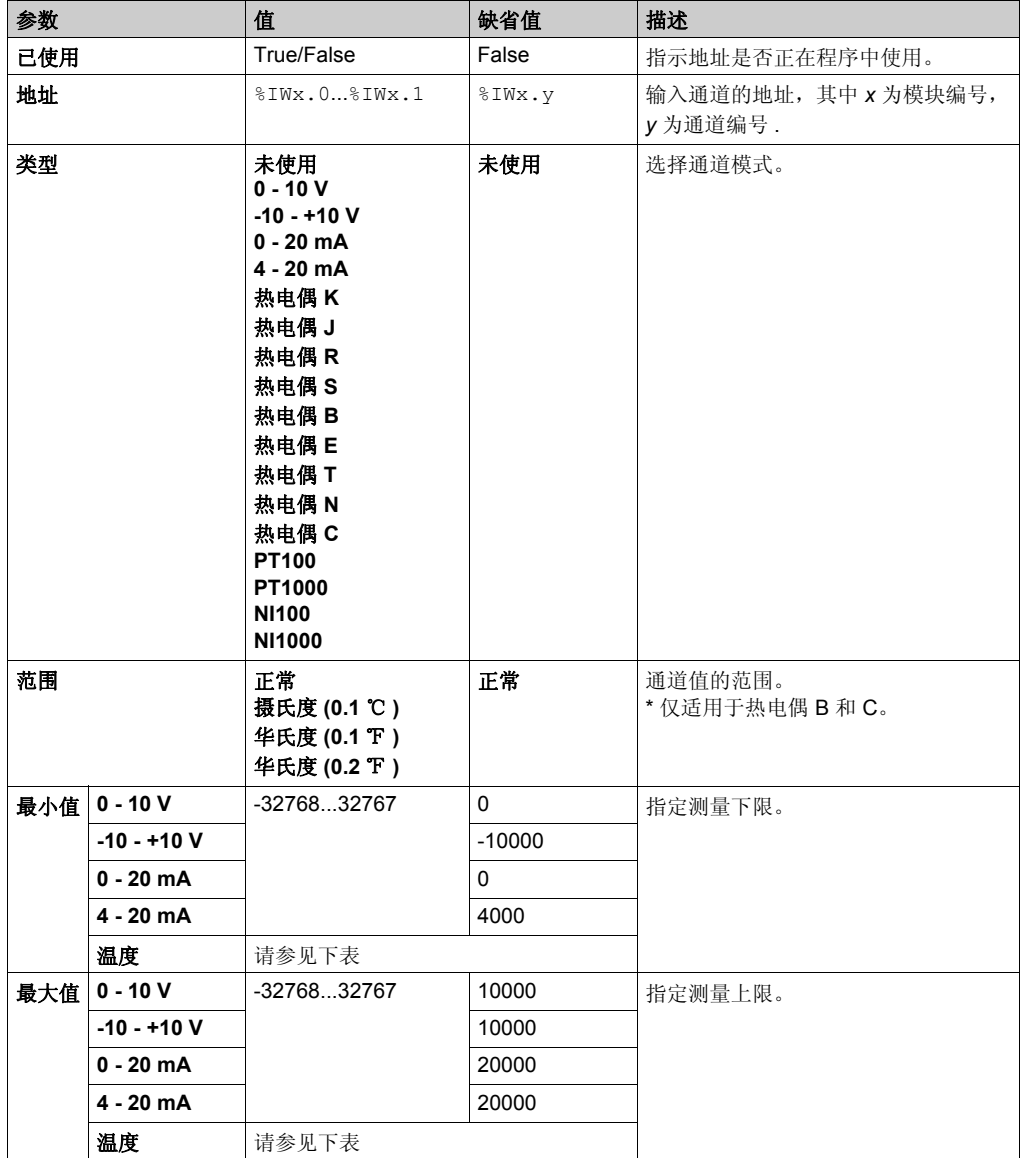

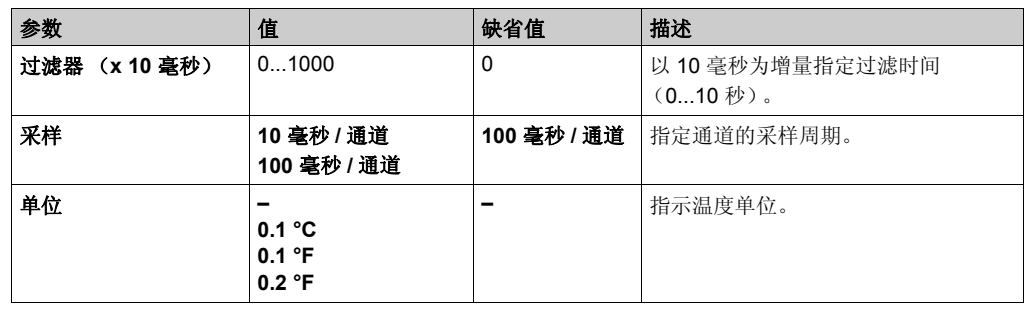

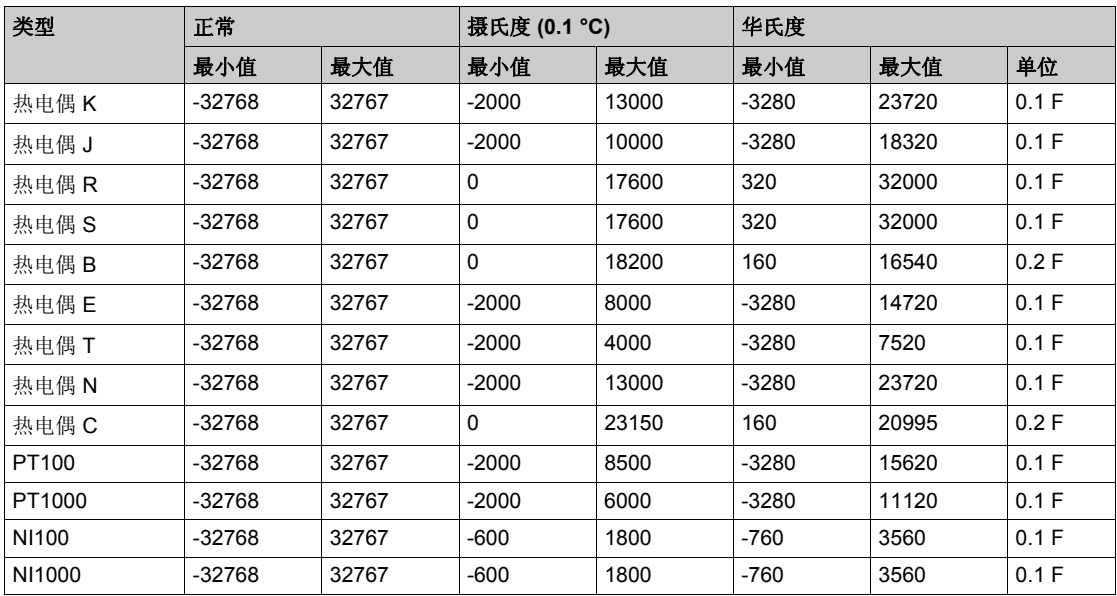

对于输出,您可以定义:

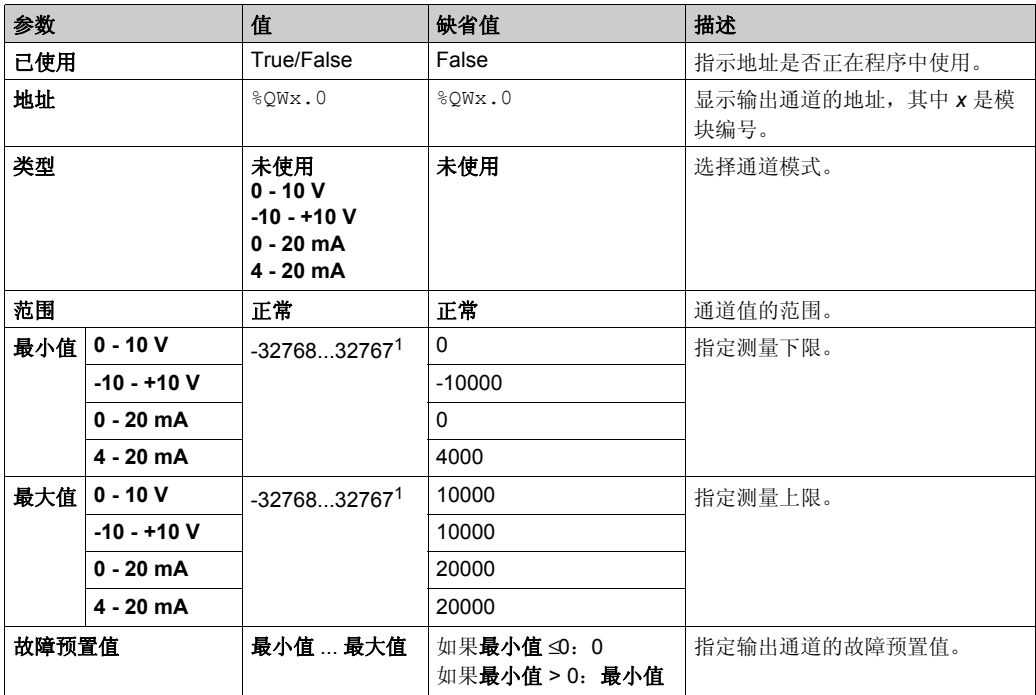

1 在模拟量 I/O 模块中处理的 12 位数据 (0 到 4095) 可以线性转换为 -32768 和 32767 之间某一 值。

编程选项卡: 在"编程"选项卡中显示配置详细信息 (参见第 [24](#page-23-0)页) 介绍如何查看和更新这些模 块的编程相关属性。

# 节 3.4 **TM3** 模拟量 **I/O** 模块诊断

## 模拟量 **I/O** 模块诊断

## 简介

**I/O** 映射选项卡中的诊断字节提供了每个 I/O 通道的运行状态。

- 模块  $x$  输入通道  $y$  的 %IWSx.y
- 模块 ·x 输出通道 y 的 %QWSx.y

## 输入诊断字节描述

下表描述了 %IWSx.y 诊断字节:

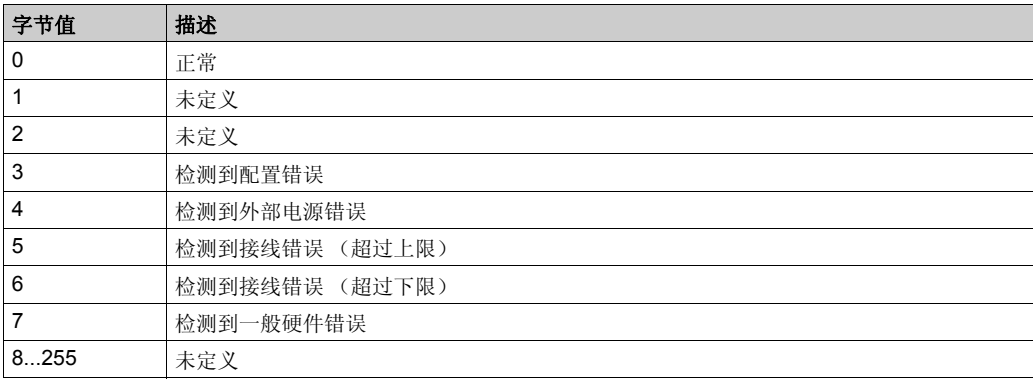

## 输出诊断字节描述

下表描述了 %QWSx.y 诊断字节:

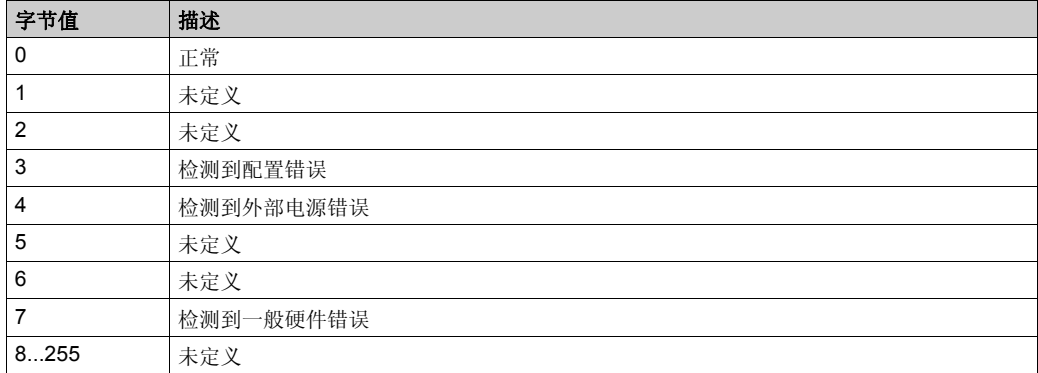

# 章 4

# **TM3** 专用 **I/O** 模块配置

## 配置 **TM3** 专用 **I/O** 模块

## 简介

TeSys 扩展模块 TM3XTYS4 配备:

- 可插拔 24 Vdc 电源
- 4个 RJ-45 连接器,每个连接器都带有:
	- 3 路数字量输入
	- 2 路数字量输出

此模块的数字量输入为:

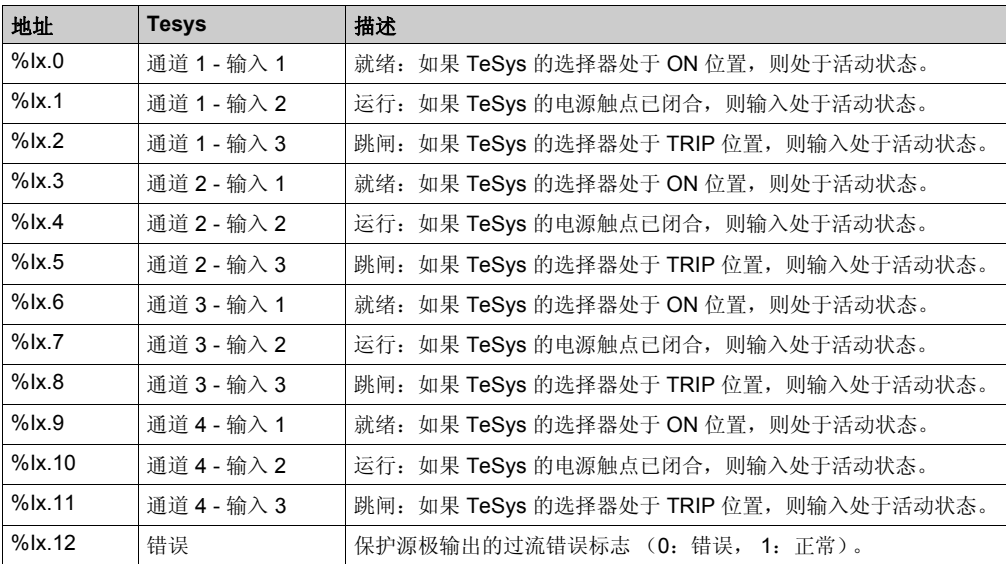

此模块的数字量输出为:

![](_page_59_Picture_200.jpeg)

TeSys 扩展模块通过 TM3 总线连接到 Logic Controller。 TM3XTYS4 扩展模块可按任意顺序连接 到 Logic Controller。

## 配置模块

配置选项卡: 在"配置"选项卡中显示配置详细信息 (参见第 [22](#page-21-0)页) 介绍如何查看这些模块的配 置。

编程选项卡: 在" 编程"选项卡中显示配置详细信息 ( 参见第 [24](#page-23-0)页 ) 介绍如何查看和更新这些模 块的编程相关属性。

# 章 5

## **TM3** 发射器和接收器 **I/O** 模块配置

## 配置 **TM3** 发射器和接收器 **I/O** 模块

## 简介

TM3XTRA1 发射器模块配备:

- 1个 RJ-45 连接器
- 1 个功能性接地螺钉
- 2 个状态 LED (链路和电源)

TM3XREC1 接收器模块配备:

- 1个 RJ-45 连接器
- 2 个状态 LED (链路和电源)
- 可插拔 24 Vdc 电源

发射器扩展模块通过 TM3 总线连接到 Logic Controller。发射器必须是直接连接到 Logic Controller 的最后一个物理模块。

接收器模块使用指定电缆 (VDIP1845460••) 连接到发射器模块。

然后可以通过延长的 TM3 总线将其他 TM3 模块连接到接收器模块。

注意:您无法在包含 TM3 发射器 / 接收器模块的配置中使用 TM2 扩展模块。

## 配置模块

TM3XTRA1 和 TM3XREC1 扩展模块在 SoMachine Basic 中没有可配置的属性。

# 术语

#### **%**

根据 IEC 标准,% 是标识 Logic Controller 中用于存储程序变量、常量和 I/O 等值的内部存储器地 址的前缀。

**%I**

根据 IEC 标准, %I 表示输入位 (例如,数字量输入类型的语言对象)。

#### **%IW**

根据 IEC 标准, %IW 表示输入字寄存器 (例如,模拟量输入类型的语言对象)。

#### **%KW**

根据 IEC 标准, %KW 表示常量字。

#### **%MW**

根据 IEC 标准, %MW 表示存储器字寄存器 (例如,存储器字类型的语言对象)。

#### **%Q**

根据 IEC 标准, %Q 表示输出位 (例如, 数字量输出类型的语言对象)。

#### **%QW**

根据 IEC 标准, %QW 表示输出字寄存器 (例如,模拟量输出类型的语言对象)。

#### **%S**

根据 IEC 标准, %S 表示系统位。

#### **%SW**

根据 IEC 标准, %SW 表示系统字。

#### **1** 相位计数器

使用一路硬件输入作为计数器输入。该计数器通常在输入中存在脉冲信号时进行加减计数,但不 能同时进行加减计数。

#### **2** 相位计数器

使用两个输入计数器信号进行加减计数。

#### 串扰

由两个通道之间的电容、电感或电导耦合所引起的干扰信号。

### 主任务

通过其编程软件运行的处理器任务。主任务有两个段:

- **IN:** 在主任务执行之前, 将输入复制到 IN 段。
- **OUT**:在主任务执行完后,将输出复制到 OUT 段。

#### 主站 **/** 从站

在实施了主站 / 从站模式的网络中控制方向只有一个。

#### 任务

一组段和子程序, MAST 任务为循环或周期性执行, FAST 任务为周期性执行。 任务具有优先级,并且链接到控制器的输入和输出。可以根据任务来刷新这些 I/O。 一个控制器可以有多个任务。

#### 任务

一组段和子程序,主任务为循环或周期性执行,周期性任务为周期性执行。

任务具有优先级,并链接到 Logic Controller 的 I/O。这些 I/O 将被刷新。

一个 Logic Controller 可以有多个任务。

#### 保留数据

在下一次电源接通或热启动时使用的值。该值在因控制器停电关闭或正常要求关闭控制器后仍然 保留。

### 元件

ARRAY 元件的简称。

#### 净重

表示在使用除皮装置之后放在仪器上的负载的重量。

净重 = (毛重 - 皮重)

#### 分配的变量

如果知道变量在 Logic Controller 存储器中的位置, 则该变量为分配的变量。

例如,我们可以说 Water\_pressure 变量通过其与存储器位置 %MW102 的关联进行分配。

#### 功能

拥有一个输入和返回一个直接结果的编程单元。但是,与 FBs 不同, 它通过其名称 (而不是通过 实例)直接调用、不具备从一个调用到下一个调用的持久状态且可以用作其他编程表达式中的操 作数。

示例: 布尔 (AND) 操作符、计算、转换 (BYTE\_TO\_INT)

#### 功能块

拥有一个或多个输入并返回一个或多个输出的编程单元。 FBs 通过实例 (具有专用名称和变量的 功能块副本)进行调用,且每个实例在从一个调用到另一个调用会保持原有状态 (输出和内部变 量)。

示例: 定时器、计数器

#### 功能块图

控制系统的标准 IEC 61131-3 所支持的五种逻辑或控制语言中的其中一种语言。功能块图是面向 图形的编程语言。它可以与一系列网络搭配使用,其中每个网络均包含框和连接线路的图形结构, 该图形结构表示逻辑或算术表达式、功能块的调用、跳转或返回指令。

#### 动态数据表

用于显示如输入位和存储器字等对象的实时值的软件表。当将 SoMachine Basic 连接到 Logic Controller 时,可以将动态数据表中某些对象类型的值强制指定为特定值。可以将动态数据表作为 SoMachine Basic 应用程序的一部分保存。

#### 十六进制

(十六进制)

#### 协议

一种用于控制和启用两个计算端点和设备之间的连接、通讯和数据传输的惯例或标准。

#### 双相位计数器

双相位 (*2* 相位)计数器使用两个输入计数器信号进行加减计数。

#### 反射输出

HSC 的输出是与计数器值进行比较的阈值关联的反射输出,具体取决于 HSC 的配置。反射输出 可以在开启或关闭之间切换,具体取决于使用阈值配置的关系。

#### 变量

由程序寻址和修改的存储器单元。

#### 可逆性

在不修改源代码的情况下,将梯级从一种编程语言转换为另一种编程语言的能力,例如从梯形图 转换为指令列表。

#### 后配置

(*后配置*) 使用该选项可以在不更改应用程序的情况下修改应用程序的某些参数。后配置参数由存 储在控制器上的某个文件定义。它们可能会使应用程序的配置参数过载。

#### 吸入压力

在泵的入口测量的液体的绝对压力。

#### 周期性任务

周期性任务是通过其编程软件在 Logic Controller 上周期性运行的持续时间较短的高优先级任务。 周期性任务的持续时间较短可防止干扰执行速度较慢的低优先级任务。当需要对数字量输入的快 速周期性变化进行监控时,周期性任务就会非常有用。

#### 周期执行

循环执行或周期性执行的任务。在周期模式下,可以确定执行任务的特定时间 (周期)。如果执 行时间短于这个时间,则在下一个循环之前将生成等待时间。如果执行时间超过这个时间,则控 制系统将指示溢出。如果溢出过高,控制器将停止。

#### 固件

表示构成控制器上操作系统的 BIOS、数据参数和编程指令。固件存储在控制器内的非易失性存储 器上。

#### 固定链接模式

在这种模式下,将每个变速驱动器永久连接到一个变速泵。

#### 子站电缆

用于将 TAP 连接到设备的无端接支线。

#### 字符串

一系列 ASCII 字符的变量。

#### 字节

一种以 8 位格式进行编码的类型,在十六进制中,范围为 16#00 到 16#FF。

#### 定位变量

请参阅 (非定位变量)。

#### 干线电缆

两个物理末端均带有线路端接电阻器的现场总线的主站电缆。

#### 应用程序

包括配置数据、符号和文档的程序。

#### 应用程序源

用户可读控制器指令、配置数据、 HMI 指令、符号和其他程序文件的集合。可以将应用程序源保 存在 PC 上, 也可以将应用程序源文件下载到大多数 Logic Controller。应用程序源文件用来生成 可在 Logic Controller 上运行的可执行程序。

#### 开放回路

开放回路控制是指可以不使用外部传感器提供位置或速度修正信号的运动控制系统。

另请参阅: 闭合回路。

#### 引导应用程序

(引导应用程序)包含应用程序的二进制文件。通常,该应用程序存储在 PLC 上,且允许 PLC 在 用户生成的应用程序中引导。

#### 循环任务

循环扫描时间具有用户指定的固定持续时间 (间隔)。如果当前的扫描时间比循环扫描时间短, 则控制器会等到该循环扫描时间过去之后再启动新扫描。

## 微分时间 **(Td)**

对控制器的微分操作有效的 PID 参数。微分时间越高,则响应速度越快。

#### 快速 **I/O**

(高速计数输入*/* 输出)具有某些电子特性 (例如,响应时间)的特定 I/O 模块,但对这些通道的处理 则直接由控制器完成。

#### 总线基板

设计用于将电子模块固定在 DIN 导轨上,并将其连接到 M258 和 LMC058 Logic Controller 的 TM5 总线的安装设备。各个基板总线可扩展集成 TM5 数据,并延伸到源总线和 24 Vdc I/O 电源段。通 过将电子模块插入基板总线可向 TM5 系统添加这些模块。

#### 托盘

一种用来存放或转移货物的便携式平板。

#### 扩展 **I/O** 模块

(*扩展输入 / 输出模块*) 用于将其他 I/O 添加到本体控制器的数字量或模拟量模块。

#### 扩展总线

扩展 I/O 模块和控制器之间的电子通讯总线。

#### 扩展连接器

连接扩展 I/O 模块的连接器。

#### 扩展连接器护盖

用于帮助保护扩展连接器的护盖。

#### 扫描

该功能包括:

- 读取输入并将这些值放入存储器中
- 每次执行一个应用程序指令,并将结果存储在存储器中
- 使用这些结果来更新输出

#### 持久性数据

在下一次应用程序更改或冷启动时使用的持久性数据的值。仅在重新启动控制器或复位为初始时 重新初始化。需要特别指出的是,这些数据下载后它们的值保持不变。

#### 指令列表语言

以指令列表语言编写的程序,包括由控制器按顺序执行的一系列基于文本的指令。每个指令均包 括一个行号、一个指令代码和一个操作数 (请参阅 IEC 61131-3)。

#### 控制器

自动化工业流程 (也称为可编程 Logic Controller 或可编程控制器)。

#### 控制器映像

将在控制器助手中管理的控制器文件总和指定为映像。控制器助手可以从不同的来源 (如控制 器、闪存驱动器或文件)读取映像。

#### 控制器状态输出

此特殊功能用于控制器的外部电路,负责控制输出设备电源或控制器电源。

#### 控制器类型 (**P**、 **PI**、 **PD**、 **PID**)

PID 控制器的类型:P 类型是指比例控制器、PI 类型是指比例 - 积分控制器、PD 类型是指比例 - 微 分控制器、 PID 类型是指比例 - 积分 - 微分控制器。要禁用某个操作 (P、 I 或 D), 应将相应的 参数 $($ Kp、 Ti 或 Td)设置为  $0<sub>s</sub>$ 

#### 散开线

线端没有连接器的多核数字量 I/O 电缆的末端。

#### 数字量 **I/O**

(数字量输入 / 输出) 电子模块上与数据表位直接对应的单独电路连接。数据表位用于存储 I/O 电 路上的信号值。它可以对 I/O 值进行控制逻辑数字访问。

#### 数据日志

控制器在数据日志中记录与用户应用程序相关的事件。

#### 旁路模式

如果变速 (VS) 泵在没有使用变速驱动器 (VSD) 的情况下运转 (因为没有任何 VSD 可用), 则表 明它在*旁路模式*下运转。在这种模式下,可直接将泵连接到电源,且不能改变其速度。

## 无

(不适用)

#### 最短 **I/O** 更新时间

模块或块在总线上更新 I/O 所需的时间。如果总线循环时间短于此最小值,则在下一个总线循环时 间在总线上更新 I/O。

#### 机器

包含若干个功能和 / 或设备。

#### 校准

通过将其值与已知和正确标准进行比较来设置或维护测量设备的准确性的过程。

#### 梯形图语言

控制器程序指令的图形表示方法,其中包括控制器按顺序执行的一系列梯级中的触点、线圈和功 能块符号 (请参阅 IEC 61131-3)。

#### 梯级模板

在 SoMachine Basic 中,可将程序梯级用作创建新梯级的起点。

#### 模拟量输入

用于将收到的电压或电流电平转换为数值。可以在 Logic Controller 中存储和处理这些值。

#### 模拟量输出

在 Logic Controller 内转换数值,并按比例发送电压或电流电平。

#### 毛重

表示在未使用除皮装置或皮重预定义装置的情况下负载在仪器上的重量。

#### 毫秒

(毫秒)

#### 源极输出

一种接线布局, 在这种布局中, 输出电子模块可向设备提供电流。 +24 Vdc 是源极输出的参考。

#### 漏极输入

一种接线布局,在这种布局中,设备可向输入电子模块提供电流。 0 Vdc 是漏极输入的参考。

#### 灵活模式

只有在没有配置任何 FS 泵且 VS 泵的数量超过 VSDs 的数量时, 泵应用程序的这种模式才可用。 可以通过软件参数启用旁路模式和禁用固定链接模式。标准的灵活模式是拥有泵的最高可用性的 模式,因为单独的 VSDs 可以使用 VS 泵。

## 热插拔

在系统保持运行的同时使用相同类型的组件进行组件更换。更换组件安装好之后,便会自动开始 运行。

#### 电子模块

在可编程控制器系统中,大多数电子模块直接与机器 / 过程的传感器、执行器和外部设备交互。此 类电子模块是安装在总线基板中的组件,用于在控制器和现场设备之间提供电气连接。提供具有 多种信号电平和功能的电子模块。(某些电子模块不是 I/O 接口, 包括配电模块和发射器 / 接收器 模块。)

#### 电源端子

电源连接到这些端子来为控制器供电。

#### 皮重

产品空包装的质量,毛重减去该重量即可得出净重。

#### 看门狗

看门狗是一种特殊的定时器,用于确保程序不会超过为它们所分配的扫描时间。通常将看门狗定 时器设置为比扫描时间较高的值,并在每个扫描周期结束后重置为零。如果看门狗定时器达到预 设值 (例如,因为程序陷入了死循环),则表明出现了故障且程序将会停止。

#### 积分时间常数 **(Td)**

对控制器的积分操作有效的 PID 参数。积分时间越高,则响应时间越低且实现的稳定性越好。

#### 程序

应用程序的组成部分,其中包括可以在 Logic Controller 的存储器中安装的经过编译的源代码。

#### 空泡

在液体中由于压力快速发生变化而产生空泡的过程。这些*气泡*在泵中爆炸可能会严重磨损泵,或 者甚至可能会损坏泵。这就是为什么要在泵中避免产生空泡的原因。

#### 立即寻址

直接对编程指令中被用作操作数和参数的存储器对象 (包括物理输入和输出)进行寻址,其方法 是使用这些对象的直接地址 (例如 %Iwx 或 %OWx)。

在程序中使用立即寻址虽然可以避免为这些对象创建符号,但也存在缺点。例如,如果通过添加 或删除设备、 I/O 模块或片段来更改程序配置,则应手动更正用作编程指令操作数 / 或参数的即时 地址,这可能需要进行大量程序修改并导致不正确的编程指令 (请参阅符号寻址)。

#### 端子块

(*端子块*)安装在电子模块中的组件,用于在控制器和现场设备之间提供电气连接。

#### 符号

符号是由字母、数字、字符组成的字符串 (最多 32 个),其中第一个字符为字母。它使您可以个 性化控制器对象,以增加应用程序的可维护性。

#### 符号寻址

间接对编程指令中被用作操作数和参数的存储器对象 (包括物理输入和输出)进行寻址,其具体 实现方法是首先使用与编程指令关联的符号为这些对象定义符号。

与立即寻址相比,应优先使用此方法,因为如果程序的配置发生更改,则符号会使其新即时地址 关联自动更新。相反,用作操作数或参数的任何立即寻址却不会更新(请参阅*立即寻址*)。

#### 系统变量

用于提供控制器数据和诊断信息,并用来向控制器发送命令的变量。

#### 系统时间

通过控制系统内的内部时钟为设备提供的时间。

#### 编码器

用于测量长度或角度的设备 (线性或旋转编码器)。

#### 网络

共享一个公用数据路径和通讯协议的各种互联设备系统。

#### 自动调谐 **(AT)**

用于自动调谐 PID 参数的功能。

#### 节点

通讯网络上的可寻址设备。

#### 袖珍 **I/O** 模块

同一参考中 5 个不可分割的模拟量和 / 或数字量 I/O 电子模块。

#### 设备

包括子组件 (如传送带和转盘等)的机器的一部分。

#### 设置点

在 PID 控制器中,由用户设置目标值。 PID 控制器的主要目标是确保过程值达到设置点。

另请参阅*过程值*。

#### 试错法

对于 PID 控制器,试错法包括提供采样周期到自动调谐功能的连续猜测,直到自动调谐算法收敛。

#### 负载接收器装置

用于接收负载的仪器的一部分。

#### 输入 **/** 输出

ARRAY 的索引。

#### 输入滤波器

帮助抑制输入线路中因诸如触点跳动和感应电瞬变等情况所产生的外来信号的特殊功能。输入通 过利用硬件来提供一层输入过滤。使用软件的其他滤波器也可通过编程或者配置软件加以配置。

#### 输入端子

现场接线和 I/O 模块之间或集成到控制器的连接点的集合。

#### 输出端子

现场接线和 I/O 模块之间或集成到控制器的连接点的集合。

#### 过程值 **(PV)**

在 PID 控制中,用于控制从过程中所测量的信号。

#### 连续功能图语言

一种基于功能块图语言的图形编程语言 (IEC61131-3 标准的扩展),工作原理与流程图类似。但 是,不可以使用网络并对图形元素进行任意定位,允许反馈回路。每个功能块的输入位于左侧, 输出位于右侧。可以将功能块输出链接到其他功能块的输入以创建复合表达式。

### 配置

一个系统内硬件组件的布局和互连以及硬件和软件的参数,可决定系统的运行特性。

#### 采样周期 **(Ts)**

在 PID 控制器, 用来定义两次采集*过程值*之间时间的参数。

#### 释放压力

在泵的出口测量的液体的绝对压力。

#### 锁存输入

模块与采用短脉冲传输信号的设备交互。捕捉和记录输入脉冲,用于应用程序以后进行检查。

#### 闪存

可覆盖的非易失性存储器它存储在一个特殊的可擦除和可重编程的 EEPROM 上。

#### 闭合回路

闭合回路是同时用于位置反馈和速率反馈以生成修正信号的运动控制系统。可以通过将其位置和 速度与指定的参数值进行比较以生成该信号。设备通常提供有关编码器、分解器、 LVTD 和转速 表的反馈。

另请参阅: 开放回路

#### 阈值输出

HSC 根据在配置过程中确定的设置直接控制的输出。

#### 降级

操作规格的降低。对于设备而言,一般是指适当降低标称功率,以利于设备在环境条件较高 (如 较高的温度或较高的海拔高度)的情况下正常运行。

#### 非定位变量

没有地址的变量 (请参阅*定位变量*)。

#### 项目文件

项目文件包含有关项目的开发人员和目的、目标 Logic Controller 和关联扩展模块的配置、程序的 源代码、符号和注释的信息,以及所有其他相关信息。

#### 项目模板

在 SoMachine Basic 中,可将现有的项目文件用作创建新项目的起点。

#### **A** 编码

这些连接器在凸型连接器上有一个凸起的键,在凹型连接器上有一个匹配插槽。这是用于传感器 和分线盒应用的标准编码。

#### **ADC**

(模拟量/ 数字量转换器)

#### **AFB**

(应用程序功能块)

#### **AlrmHdlg**

( 报警处理) 用于管理报警和警报消息的功能块。

#### **AMOA**

包含 ATV IMC Drive Controller 的 Modbus 地址的驱动器参数。

#### **ARP**

(*地址解析协议*)用于将 IP 地址映射到 MAC (硬件)地址的以太网 (Ethernet) IP 网络层协议。

#### **ARRAY**

在 Logic Controller 存储器中以表格形式定义的单一类型数据对象的系统排列。语法如下: ARRAY [<dimension>] OF <Type>

示例 1: ARRAY  $[1..2]$  OF BOOL 是由两个 BOOL 类型的元素组成的一维表。

示例 2: ARRAY [1..10, 1..20] OF INT 是由 10 x 20 个 INT 类型的元素组成的二维表。

#### **ARW**

(反复位发条)当测量超出比例范围时,该功能会关闭复位操作以防止复位电路过载。当测量回到 比例范围内时,将会再次启用复位操作。反复位发条是质量最好的标准 PID 控制器。

#### **ASCII**

(美国信息交换标准码)用于表示字母数字字符 (如字母、数字以及某些图形和控制字符)的通 讯协议。

#### **ASIC**

(专用集成电路)特别针对某种应用而自定义设计的硅处理器 (芯片)。

#### **ATV**

Altivar 驱动器的型号前缀 (例如, ATV312 是指 Altivar 312 变速驱动器)。

#### **ATV\_31\_71\_CANopen**

通过 CANopen 同时控制 ATV31 和 ATV71 驱动器的功能块。

#### **AWG**

(*美国接线规格*)用于规定北美地区的接线规格的标准。

#### **BCD**

(*二进制编码的十进制*)利用一个 4 位组(nybble/nibble, 也称为半字节)表示 0 到 9 之间的十进 制数的格式。在此格式中,用于编码十进制数字的四个位具有部分未使用的组合。

例如,数字 2,450 编码为 0010 0100 0101 0000。

#### **BOOL**

(布尔) 用于计算的基本数据类型。 BOOL 变量可以是以下两个值之一: 0 (FALSE) 或 1 (TRUE)。 从 WORD 中抽取的位为 BOOL 类型, 例如: %MW10.4 是编号为 10 的存储器 WORD 的五分之一 位。
## **BOOTP**

(引导程序协议)可由网络客户端用于从服务器自动获取 IP 地址(可能还包括其他数据)的 UDP 网络协议。客户端使用客户端 MAC 地址向服务器标识自己。服务器会维护预先配置的客户端设备 MAC 地址及关联 IP 地址表,从而向客户端发送其预先配置的 IP 地址。 BOOTP 最初用于使无盘 主机能够通过网络远程启动。BOOTP 进程分配一个无限租期的 IP 地址。BOOTP 服务利用 UDP 端口 67 和 68。

#### **bps**

(每秒位数)传输速率的定义,有时也与乘数千 (kbps) 和兆 (mbps) 结合使用。

## **BSH**

Schneider Electric 的 Lexium 伺服电机。

#### **B** 编码

这些连接器在凹型连接器上有一个凸起的键,在凸型连接器上有一个匹配插槽。这些连接器 (也 称为反向键型)用于现场总线应用。

#### **B** 编码

这些连接器在凹型连接器上有一个凸起的键,在凸型连接器上有一个匹配插槽。这些连接器 (也 称为反向键型)用于 Sercos 总线应用。

# **CAN**

(控制器局域网络)用于串行总线网络旨在实现智能系统中智能设备 (来自多家制造商)之间互 连,以及用于处理实时工业应用的协议 (ISO 11898)。 CAN 最初为汽车行业而开发,现在已应用 于多种工业自动控制环境中。

#### **CANmotion**

基于 CANopen 的运动总线,带有可实现 Motion Controller 和驱动器之间同步的其他机制。

#### **CANopen**

一种开放式工业标准通讯协议和设备配置文件规范 (EN 50325-4)。

# **CFC**

(*连续功能图*)一种基于功能块图语言的图形编程语言 (IEC 61131-3 标准的扩展), 工作原理与 流程图类似。但是,不可以使用网络并对图形元素进行任意定位,允许反馈回路。每个功能块的 输入位于左侧,输出位于右侧。可以将功能块输出链接到其他功能块的输入以创建复合表达式。

#### **CiA**

(CAN in automation)致力于开发和支持基于 CAN 的高层协议的非赢利制造商和用户组织。

#### **CiA405**

IEC 61131-3 可编程控制器的 CANopen 接口和设备配置文件。

# **CIP**

(公共工业协议) 在网络应用层实施 CIP 后,该协议可以与其他基于 CIP 的网络进行无线通讯, 而不考虑协议。例如,如果在以太网 TCP/IP(Ethernet TCP/IP) 网络的应用层中实施 CIP, 则可以 创建 EtherNet/IP 环境。同样, 如果在 CAN 网络的应用层实施 CIP, 则可以创建 DeviceNet 环境。 在这种情况下,EtherNet/IP 网络上的设备可以通过 CIP 桥接器或路由器与 DeviceNet 网络上的设 备进行通讯。

#### **CMU**

(电流测量单位)用于将 TeSys 提供的相对电流值 (%) 转换成真实 ISO 值 (A)。

# **COB**

(*通讯对象*) CANopen 是指作为通讯对象的 CAN 帧。在为 COB-ID 的 CAN 帧内, 通讯对象通常 是 11 位标识符,用于定义帧和功能代码的指定设备 (节点)。

#### **CPDM**

( 控制器配电模块) 控制器到外部 24 Vdc 电源的连接, 并且是本地配置的配电起点。

# **CRC**

(循环冗余检验)用来确定通讯传输的有效性的方法。传输包含构成校验和的位域。发射器根据消 息的内容来计算所使用消息的检验和。接收节点后,按照相同的方式再次计算该字段。如果两次 CRC 计算的值存在任何差异,则说明传输的消息与收到的消息不同。

# **CSA**

(加拿大标准协会)危险环境中工业电子设备的加拿大标准。

# **CTS**

(清*除发送*)用于确认来自传输站的 RDS 信号的数据传输信号。

#### **DCE**

( *数据通讯设备*) 用于介绍启动、停止和维持网络会话的设备 ( 通常是指调制解调器) 。

#### **DFB**

(导出的功能块)

# **DHCP**

(动态主机配置协议) BOOTP 的高级扩展。 DHCP 虽然较为高级, 但是 DHCP 和 BOOTP 可以 通用。(DHCP 可以处理 BOOTP 客户端请求。)

# **DIN**

(*Deutsches Institut für Normung*) 一家制定工程和维度标准的德国机构。

# **DINT**

(双精度整数类型)以 32 位格式进行编码的整数。

# **DNS**

(域名系统)为连接至 LAN 或 Internet 的计算机和设备进行命名的系统。

**DSR**

(数据设置就绪)一种数据传输信号。

# **DTM**

(设备类型管理器)分为两类:

- 连接到现场设备配置组件的设备 DTMs。
- 连接到软件通讯组件的 CommDTMs。

DTM 提供了用于访问设备参数,以及配置、操作和诊断设备的统一结构。从用于设置设备参数的 简单图形用户界面到用于诊断和维护目的而执行复杂实时计算的高度复杂的应用程序都属于 DTMs。

#### **DUT**

(数据单元类型)除标准数据类型以外,用户可以定义自己的数据类型结构、枚举类型并在 DUT 编辑器中引用作为数据类型单元。

## **DWORD**

(双字)以 32 位格式进行编码的类型。

### **EDS**

( 电子数据表) 例如, 包含设备的属性 ( 如参数和设置) 的现场总线设备描述文件。

#### **EEPROM**

(电可擦除可编程只读存储器)用于在切断电源时存储所需数据的非易失性存储器类型。

#### **EIA**

(电子工业联盟)负责制定电气 / 电子和数据通讯标准 (包括 RS-232 和 RS-485)的美国贸易组 织。

## **EIA** 机架

( 电子工业联盟机架) 用于在 19 英寸 ( 482.6 毫米) 宽的栈或机架中安装各种电子模块的标准化 (EIA 310-D、 IEC 60297 和 DIN 41494 SC48D)系统。

## **EMCY**

(紧急)可以让设备指示检测到设备内部错误的对象。在设备收到此信号后,其他网络组成部分可 以评估接收到的信息,并启动相应的特定于制造商的对策。

#### **EN**

EN 表示由 CEN (欧洲标准化委员会)、 CENELEC (欧洲电工标准化委员会)或 ETSI (欧洲电 信标准协会)维护的许多欧洲标准中的某一个标准。

#### **ERC**

(偏心滚轮传送带)也称为传输表。

# **ESD**

(静电释放)

#### **Ethernet**

用于 LANs 的物理和数据链路层技术,也称为 IEE 802.3。

#### **EtherNet/IP**

(*Ethernet* 工业协议)用于工业系统中自动化解决方案制造的开放式通讯协议。 EtherNet/IP 是在 其上层执行公共工业协议的网络家庭成员。支持组织 (ODVA) 规定 EtherNet/IP 是为了实现全球适 应性和介质独立性。

# **FAST** 任务

通过其编程软件在控制器上运行的持续时间较短的高优先级周期性任务。此任务运行速度快,不 会影响低优先级主 (MAST) 任务的执行。当需要对离散量输入的快速周期性变化进行监控时, FAST 任务就会非常有用。

#### **FB**

(*功能块*)用于整合一组编程指令以执行特定和规范化操作 (如速度控制、间隔控制或计数)的 实用编程机制。功能块可以包含配置数据和一组内部或外部操作参数,通常是一个或多个数据输 入和输出。

#### **FBD**

(*功能块图*) 控制系统的 IEC 61131-3 标准所支持的五种逻辑或控制语言中的其中一种语言。功能 块图是面向图形的编程语言。它可以与一系列网络搭配使用,其中每个网络包含一个框和连接线 路的图形结构,该图形结构表示逻辑或算术表达式、功能块的调用、跳转或返回指令。

# **FCL**

(向前兼容库)

#### **FDT**

(现场设备工具)用于描述在设备和控制系统或工程或资产管理工具之间交换标准化数据的规范。

**FE**

(功能性接地)用于增强或以其他方式允许正常操作电敏感设备的公共接地连接 (在北美地区也 称为功能性接地)。

与保护性接地 (保护性接地)相比,功能性接地连接可用于除防震保护以外的任何其他目的,并 且通常可以承载电流。使用功能性接地连接的设备示例包括浪涌抑制器和电磁干扰滤波器、某些 天线和测量仪器。

#### **FG**

(频率发生器)使用可编程频率生成方波信号的功能。

# **FLA**

(*满载安培*)可以在电机铭牌上找到的电机特性。它表示电机在额定电压和额定负载时绘制的电 流。这种特性称为电机满载电流。

## **FLC**

(满载电流)可以在电机铭牌上找到的电机特性。它表示电机在额定电压和额定负载时绘制的电 流。这种特性称为电机满载电流。

## **Free POU**

可编程对象单元 (POU) 通常包含可用来对独立的主程序任务进行编程和更新的库功能。从程序调 用可用的自由 POU 作为子程序或跳转。例如, 周期性任务是作为自由 POU 实施的子程序。

#### **freewheeling**

当 Logic Controller 处于自由运行模式时, 新的任务扫描都在上次扫描完成后开始。周期扫描模式 对比度。

# **FreqGen**

(频率发生器)使用可编程频率生成方波信号的功能。

# **FS** 泵

( *定速泵*) 直接连接到电源的泵。无法改变该泵的速度。

# **FTP**

(文件传输协议)一种以客户端 - 服务器架构为构建基础的标准网络协议,用于通过基于 TCP/IP 的网络交换和操作文件,不考虑其大小。

## **GRAFCET**

以结构和图形格式表示顺序操作的运行。

这是一种将任何顺序控制系统划分为一系列步骤的分析方法,动作、转换和条件均与这些步骤关 联。

# **GVL**

( *全局变量列表*) 用于管理在 Ethernet TCP/IP Modbus 网络中的控制器之间传递的全局变量。

#### **HE10**

用于频率低于 3 MHz 的电子信号的矩形连接器,符合 IEC 60807-2。

#### **HMI**

(人机界面)工业设备用来实现人为控制的操作员界面 (通常为图形界面)。

## **HOUR\_MET**

(小时计)

# **HSC**

(高速计数器)

# **HSP**

(高速)驱动器处于最大参考时的电机频率。

# **HVAC**

( 加热、通风和空气调节) 用于监控和控制室内环境的应用程序。

# **I/O**

(输入 */* 输出)

# **I/O** 扫描

(*输入) 输出扫描*) 用于持续轮询 I/O 模块以收集数据位和状态、检测到的错误和诊断信息的扫 描。这一过程用于监控输入和控制输出。

# **I/O** 端子

(输入 */* 输出端子)现场接线和 I/O 模块之间或集成到控制器的连接点的集合。

#### **ICMP**

(因特网控制消息协议)报告检测到的错误,并提供与数据报处理有关的信息。

# **ID**

(标识符 */* 标识)

# **IEC**

(国际电工委员会)负责为所有电器、电子和相关技术制定和发布国际标准的非盈利性和非政府性 的国际标准组织。

# **IEC 61131-3**

工业自动化设备的 3 部分标准的第 3 部分。 IEC 61131-3 针对控制器编程语言,并定义了两个图 形编程语言和两个文本编程语言标准。图形编程语言既是梯形图语言又是功能块图语言。文本编 程语言包括结构化文本和指令列表。

# **IEEE**

(*电子与电气工程师协会*)旨在促进电工技术发展的非盈利性国际标准和遵从性评估组织。

## **IEEE 802.3**

定义了有线 Ethernet 的物理层以及数据链路层的介质访问控制子层的 IEEE 标准集合。

**IL**

(*指令列表*)以某种语言编写的程序, 包括由控制器按顺序执行的一系列基于文本的指令。每个指 令均包括一个行号、一个指令代码和一个操作数 (请参阅 IEC 61131-3)。

#### **INT**

( 整数) 以 16 位格式进行编码的整数。

#### **IP**

(因特网协议) TCP/IP 协议系列的一部分,用于跟踪设备的因特网地址、对传出消息进行路由并 识别传入消息。

# **IP 20**

 $(\lambda \Box \mathcal{R}$ 护) 由机箱提供且符合 IFC 60529 的保护类别, 显示为字母 IP 和两位数字。第一位数表 示两个因素:帮助保护人员和设备。第二位数字表示帮助防水。 IP 20 设备帮助防止电接触超过 12.5 mm 的物质,但不防水。

## **IP 67**

(入口保护)符合 IEC 60529 的保护类别。IP 67 模块可防止进入和接触灰尘, 以及防止浸入 1 m 深的水。

# **Kp**

PID 控制器的比例增益参数。

## **LAN**

(局域网)在家庭、办公室或机构环境中实施的一种短距离通讯网络。

# **LCD**

(液晶显示屏) 在许多 HMI 设备中用来向机器操作员显示菜单和消息。

# **LD**

(*梯形图*)控制器程序指令的图形表示方法,其中包括控制器按顺序执行的一系列梯级中的触点、 线圈和功能块符号 (请参阅 IEC 61131-3)。

# **LED**

(发光二极管)在低电平电荷时亮起的指示灯。

# **LINT**

(长整数)以 64 位格式进行编码的整数 (INT 的 4 倍或 DINT 的 2 倍)。

# **LMC**

(*Lexium Motion Controller*)

# **LMC058**

(*Lexium Motion Controller*)一种 Modicon Logic Controller

# **LRC**

(纵向冗余校验)用来确定所传输和存储的数据正确性的错误检测方法。

# **LREAL**

(长实型)以 64 位格式进行编码的浮点数。

# **LSB**

(*最低有效位 / 字节*)在传统的十六进制或二进制表示法中,它是数字、地址或字段的一部分,作 为最右侧的单值写入。

# **LSP**

驱动器处于最小参考时的电机频率。

# **LWORD**

(长字)以 64 位格式进行编码的数据类型。

# **M258**

# Modicon M258 Logic Controller

# **MAC** 地址

(*介质访问控制地址*)与特定硬件设备关联的唯一 48 位编号。在生产网卡或设备过程中,需要为 每个网卡或设备编入一个 MAC 地址。

# **Magelis**

Schneider Electric's 的 HMI 终端系列的商用名称。

# **MAST**

通过其编程软件运行的处理器任务。 MAST 任务有两个段:

- **IN:** 在 MAST 任务执行之前, 将输入复制到 IN 段。
- OUT: 在 MAST 任务执行完后, 将输出复制到 OUT 段。

## **MIB**

(*管理信息库*)通过类似 SNMP 的网络管理系统所监控的对象数据库。 SNMP 用于监控由设备的 MIBs 所定义的设备。 Schneider Electric 已获得了一个专用 MIB:groupeschneider (3833)。

# **Modbus**

允许在连接到同一网络的多个设备之间进行通讯的协议。

## **Modbus SL**

(*Modbus* 串行线路)协议通过 RS-232 或 RS-485 串行连接来实施。

## **MSB**

(*最高有效位)字节*) 在传统的十六进制或二进制表示法中, 是数字、地址或字段的一部分, 作为 最左侧的单值写入。

# **N/C**

( 常闭) 在执行器不活动 (未通电) 时关闭并在执行器活动 ( 通电) 时打开的触点对。

## **N/O**

(常开)在执行器不活动 (未通电)时打开并在执行器活动 (通电)时关闭的触点对。

## **NAK**

(负确认)

## **NC**

(未连接)

# **NEC**

(*美国国家电器规程*)规定电气接线和设备的安全安装的标准。

# **NEMA**

(美国国家电气制造商协会)负责制定各种类型的电气机箱的性能标准。 NEMA 标准涉及防腐 蚀、防雨淋和防淹没等性能。对于 IEC 成员国家, IEC 60529 标准还对机箱的入口防护等级进行 了分类。

#### **nibble**

半字节 (表示一个字节的 4 个位)。

#### **NMT**

(网络管理)提供网络初始化、检测到的错误控制和设备状态控制服务的 CANopen 协议。

# **NMT** 状态机

(网络管理状态机)任何 CANopen 设备的通讯行为。 CANopen NMT 状态机由初始化状态、预操 作状态、操作状态和停止状态组成。通电或复位后,设备进入初始化状态。设备初始化完成后, 设备自动进入预操作状态,并发送启动消息宣布这种状态转换。发送此消息后,即表示设备可以 开始工作了。处于预操作状态的设备可能会启动并传输同步、时间标记或心跳消息。在此状态下, 设备无法通过 PDO 进行通讯,但可以通过 SDO 进行通讯。在操作状态下,设备可以使用支持的 通讯对象。

## **NPSH**

(*净正吸入压头*)在泵的入口点提供最小的压力能量以帮助防止液体达到沸点,从而有助于防止产 生空泡现象。 ]]

NPSH 值由整个欧洲的泵制造商提供。

NPSH+ 值由整个美国的泵制造商提供。

# **OD**

(对象字典)一种 CANopen 协议。

#### **ODVA**

(*开放式 DeviceNet 供应商协会*)为以 CIP (EtherNet/IP、 DeviceNet 和 CompoNet) 为基础构 建的系列网络技术提供支持。

# **OS**

(操作系统)用于管理计算机硬件资源并为计算机程序提供公共服务的软件集合。

## **OSI**

(*开放式系统互连*)用来描述网络协议通讯的 7 层参考模型。每个抽象层都从其下层接收服务,并 向其上层提供服务。

#### **OTB**

(*优化端子块*)用于 STB I/O 分布式模块环境中。

## **PCI**

(外设组件互连) 用于连接外设的行业标准总线。

# **PDM**

(配电模块)用来向 I/O 模块群集分配 AC 或 DC 现场电源的模块。

#### **PDO**

(*过程数据对象*) 无需确认的广播消息, 或在基于 CAN 的网络中从生产者设备发送到消费者设 备。来自生产者设备的传输 PDO 具有特定标识符,该标识符与消费者设备的接收 PDO 对应。

# **PE**

(*保护性接地*)通过以接地电位保持设备的任何暴露的导电表面以帮助避免触电危险的公共接地连 接。为了避免可能出现电压降,在该导体上不允许电流流过 (在北美地区也称为*保护性接地*,或 在美国国家电气规范中称为设备接地导体。)

#### **PID**

(比例、积分、微分)广泛用于工业控制系统的通用控制回路反馈机制 (控制器)。

## **PLC**

(可编程 *Logic Controller*)用于自动化制造、工业和其他机电进程的工业计算机。此外, PLCs 与 普通计算机不同,因为这些计算机拥有多个输入和输出数组,并且符合冲击、振动、温度和电气 干扰的更强大的规范。

## **PLCopen**

通过对工具、库以及模块化软件编程方法进行标准化为自动化和控制行业带来效率、灵活性和制 造商独立性的标准。

# **PLI**

( *脉冲锁存输入*) 用于捕捉快速脉冲信号的功能( 与高速计数输入关联)。

# **POU**

(*程序组织单元*)源代码的变量声明和相应的指令集。 POUs 有助于简化软件程序、功能和功能 块的模块化重用。经过声明后, POUs 便可相互使用。

# **POU FB**

(程序组织单元功能块)可以由用户以 ST、 IL、 LD 或 FBD 语言定义的用户程序。可以在应用程 序中使用 POU FB 类型实现以下目的:

- 简化程序的设计和输入
- 使程序更便于阅读
- 简化调试
- 减少生成的代码量

## **Profibus DP**

(*Profibus* 分散外设)一种使用基于屏蔽 2 线线路的电子网络或基于光缆的光纤网络的开放式总线 系统。 DP 传输允许控制器 CPU 和分布式 I/O 设备之间进行高速的循环式数据交换。

#### **Pt100/Pt1000**

(platinum 100/1000) 一种电阻温度计 (也称为电阻式温度检测器), 通过将电阻与温度相互关 联用来测量温度的传感器。随着温度发生变化,通过电阻温度计的电流的电阻也同样发生可预见 的变化。此类电阻温度计的特性是当温度为 0 °C 时的标称电阻为 R0。

- $\bullet$  Pt100 (R0 = 100 Ω)
- Pt1000 (R0 = 1 kΩ)

# **PTO**

( *脉冲串输出*) 采用固定占空比 50-50 在开启和关闭之间振荡以产生方波形式的快速输出。 PTO 特别适用于如步进器电机、频率转换器和伺服电机控制等应用。

#### **PWM**

( *脉冲宽度调制*) 以可调占空比在关闭和开启之间振荡以产生矩形波形式的快速输出 ( 尽管可以调 整它来产生方形波)。 PTO 非常适合用于模拟或近似模拟量输出,因为它可以通过其周期调节输 出的电压,使得它在调光或速度控制应用等中非常有用。

# **REAL**

一种数据类型,可以将它定义为以 32 位格式进行编码的浮点数。

# **RFID**

(射频识别)一种自动识别方法,此方法的基础是使用 RFID 标签或转发器存储数据并对数据进行 远程检索。

## **RJ-45**

用于为 Ethernet 定义的网络电缆的 8 针连接器的标准类型。

# **RPDO**

(*接收过程数据对象*)无需确认的广播消息,或在基于 CAN 的网络中从生产者设备发送到消费者 设备。来自生产者设备的传输 PDO 具有特定标识符,该标识符与消费者设备的接收 PDO 对应。

## **RPM**

(每分钟转数)

# **RPS**

(每秒钟转数)

# **RS-232**

基于三条电线的串行通讯总线的标准类型 (也称为 EIA RS-232C 或 V.24)。

#### **RS-485**

基于两条电线的串行通讯总线的标准类型 (也称为 EIA RS-485)。

#### **RTC**

(*实时时钟*) 由电池供电可连续运转以显示当天时间和日历的时钟, 即使在为延长电池使用寿命而 未对控制器通电时也一样。

## **RTS**

(清求发送)用于确认 RTS 来自目标节点的数据传输信号和 CTS 信号。

# **RTU**

(远程终端设备)实际环境中的对象与分布式控制系统或 SCADA 系统之间的交互设备,用来将遥 测数据传输到系统和 / 或根据从系统收到的控制消息修改所连接对象的状态。

#### **run**

使控制器根据程序的逻辑解决方案扫描应用程序、读取物理输入并写入物理输出的命令。

# **RxD**

用于接收从一个来源到另一个来源的数据的线路。

## **SCADA**

(*监控和数据采集*) 用来监控、管理和控制工业应用程序或过程的系统, 通常是指分布在大区域的 整个网站或复杂系统。

# **SDO**

( 服务数据对象)在基于 CAN 的网络中, 现场总线主站用于访问 (读 / 写) 网络节点的对象目录 的消息。 SDO 类型包括服务 SDOs (SSDOs) 和客户端 SDOs (CSDOs)。

# **SELV**

(安全超低电压)符合 IEC 61140 电源指令的系统将采用以下方式保护自己: 任何 2 个可访问部 件之间 (或者 1 个可访问部件和 1 类设备的 PE 终端之间)的电压不超过正常情况或无法操作情 况下的指定值。

#### **sercos**

(串行实时通讯系统)用于与以下对象互连的数字控制总线:运动控制、驱动器、I/O、传感器和 执行器 (用于数字控制机器和系统)。这是标准化且开放的控制器到智能数字设备接口,旨在用 于标准化闭合回路实时数据的高速串行通讯。

# **SFC**

(顺序功能图)一种包括具有关联操作的步骤、具有相关联逻辑条件的转换,以及步骤和转换之间 的定向链接的语言。(SFC 标准已在 IEC 848 中定义。符合 IEC 61131-3。)

## **SINT**

(有符号整数) 15 位值带加号。

## **SL**

(串行线路)

# **SMS**

( *短消息服务*) 一种用于电话 ( 或其他设备) 的标准通讯服务, 它通过移动通讯系统发送简短文 本消息。

# **SNMP**

( *简单网络管理协议*) 可以通过轮询设备状态和查看与数据传输相关的信息来远程控制网络的协 议。它还可用于远程管理软件和数据库。该协议还允许执行活动的管理任务,如修改和应用新配 置。

# **SoMachine**

一款全面的控制器开发系统软件工具,用于对 Modicon Logic Controller 和符合 IEC 61131-3 的设 备进行配置和编程。

# **SoMachine Basic**

SoMachine Basic 是一种软件开发工具,使用该工具可以轻松地对 Modicon Logic Controller 和相 关设备进行配置、编程和试运行编程。

# **SSI**

(串行同步接口)用于相对和绝对测量系统(如编码器)的通用接口。

## **ST**

(*结构化文本*)一种包括复杂的语句和嵌套指令 (如迭代循环、条件执行或功能)的语言。 ST 符 合 IEC 61131-3

# **STN**

(超扭曲向列)一种显示技术 (单色被动矩阵液晶显示屏的类型)。

# **STOP**

使控制器停止运行应用程序的命令。

#### **TAP**

(端子访问点)连接到干线电缆的接线盒,可以插入子站电缆。

# **TCP**

(*传输控制协议*)基于连接的传输层协议,可提供同步双向数据传输。 TCP 是 TCP/IP 协议套件 的一部分。

# **TFT**

( 薄膜传输) 许多 HMI 显示设备 ( 也成为主动矩阵) 所采用的一种技术。

**TP**

(*触摸探测器*)由高速计数输入信号(快速传感器)触发的位置捕捉。在触摸探测器输入的上升沿, 捕捉编码器的位置。

例如,这用于包装机器以捕捉薄膜上的打印标记位置,以便在相同位置上进行切割。

# **TPDO**

(传输过程数据对象)无需确认的广播消息,或在基于 CAN 的网络中从生产者设备发送到消费者 设备。来自生产者设备的传输 PDO 具有特定标识符,该标识符与消费者设备的接收 PDO 对应。

#### **TVDA**

(*经测试、验证并归档的架构*)根据 Schneider Electric 组件建议的控制系统。TVDAs 涉及各种机 器类型,并考虑机器性能要求、安装限制和目标成本。为最大限度提高实施工作效率,每个 TVDA 均附带了详细的组件列表、接线图和试运行指南,以及用于控制系统组件的控制器和 HMI 应用程序。

# **TxD**

用于将数据从一个来源发送到另一个来源的线路。

#### **UDINT**

(无符号双粗度整数)以 32 位格式进行编码的整数。

#### **UDP**

(用户数据报协议)用于将数据报 (数据电报)中的消息传递到 IP 网络上的目标计算机的无连接 模式协议 (由 IETF RFC 768 定义)。 UDP 协议通常与因特网协议捆绑在一起。 UDP/IP 消息不 要求获得响应,因此非常适合那些对于丢弃的数据包不需要重新传输 (如流视频和需要实时性能 的网络)的应用。

## **UINT**

(无符号整数)以16位格式进行编码的整数。

#### **UL**

(*Underwriters Laboratories*)一家进行产品测试和安全认证的美国组织。

#### **UME**

(单一机械设备)由一个功能块控制的设备 (例如,传送带、输入、输出、转盘或 ERC)。

#### **UTC**

(世界协调时间)全世界用来调节时钟和时间的主要时间标准。

# **VS** 泵

( 变速泵)连接到变速驱动器的泵。变速驱动器可控制泵的速度。

# **VSD**

( 变速驱动器) 用于声明变量, 并调节电动电机的速度和旋转力或扭矩输出的设备。

# **WORD**

一种以 16 位格式进行编码的类型。

# **XBT**

任何 Magelis XBT 图形面板。

# 索引

I/O 总线速度 . [21](#page-20-0) I/O 配置一般信息 , [13](#page-12-0) 一般做法 , *[12](#page-11-0)* Logic Controller 嵌入式 I/O, [20](#page-19-0) 添加到 SoMachine Basic 配置, [25](#page-24-0) 添加到 SoMachine Basic 配置 . [20](#page-19-0) 添加发射器 / 接收器, [25](#page-24-0) SoMachine Basic 设备树, [20](#page-19-0), [25](#page-24-0) 项目 , [20](#page-19-0), [25](#page-24-0) TeSys 模块, [59](#page-58-0) TM3, [11](#page-10-0) TM3 专用 I/O 扩展模块 TM3, [61](#page-60-0) TM3XTYS4, [59](#page-58-1) TM3 数字量 , [11](#page-10-0) TM3 数字量 I/O 扩展模块 TM3, [27](#page-26-0) TM3 模拟量 I/O 模块 TM3AI2H / TM3AI2HG , [31](#page-30-0) TM3AI4 / TM3AI4G , [33](#page-32-0) TM3AI8 / TM3AI8G , [35](#page-34-0) TM3AM6 / TM3AM6G , [49](#page-48-0) TM3AQ2 / TM3AQ2G , [44](#page-43-0) TM3AQ4 / TM3AQ4G , [46](#page-45-0) TM3TI4 / TM3TI4G , [37](#page-36-0) TM3TI8T / TM3TI8TG , [40](#page-39-0) TM3TM3 / TM3TM3G , [52](#page-51-0) 诊断 , [56](#page-55-0) 专用模块 , [59](#page-58-0) 删除模块, [21](#page-20-1) 发射器 / 接收器, 添加, [25](#page-24-0) 寻址 移动模块时, [20](#page-19-1) 基本数字[量输](#page-12-1)[入](#page-13-0) , [13](#page-14-0), [14](#page-17-0), [15](#page-18-0), <sup>18</sup>, 19总线[速度](#page-20-0), <sup>21</sup> 扩展模块 配置 , [22](#page-21-0) 插入模块 , [20](#page-19-1)

故障预置 值 , 配置 , [23](#page-22-0) 数字量 I/O 模块 规格 , [13](#page-12-1), [14](#page-13-0), [15](#page-14-0), [18](#page-17-0), [19](#page-18-0) 数字量输入 配置 , [22](#page-21-1) 数字量输出 配置故障预置值 , [23](#page-22-0) 显示 编程详细信息 , [24](#page-23-0) 晶体管常规输出 , [15](#page-14-0), [18](#page-17-0), [19](#page-18-0) 晶体管继常规输出 , [14](#page-13-0) 晶体管继电器输出 , [13](#page-12-1) 替换 扩展模块 , [20](#page-19-2) 最大模块数 , [21](#page-20-2) 模块 删除 , [21](#page-20-1) 插入 , [20](#page-19-1) 替换 , [20](#page-19-2) 最大数 , [21](#page-20-2) 混合不同类型, [21](#page-20-0) 添加, [20](#page-19-3) 模拟量混合 I/O 模块 规格 , [18](#page-17-1) 模拟量输入模块 规格 , [16](#page-15-0) 模拟量输出模块 规格 , [17](#page-16-0) 注释 显示 , [24](#page-23-0) 混合模块类型, [21](#page-20-0) 符号 , 显示 , [24](#page-23-0) 继电器输出 , [13](#page-12-1), [14](#page-13-0), [15](#page-14-0), [18](#page-17-0), [19](#page-18-0) 编程详细信息 显示 , [24](#page-23-0) 规格 数字量 I/O 模块, [13](#page-12-1), [14](#page-13-0), [15](#page-14-0), [18](#page-17-0), [19](#page-18-0) 模拟量混合 I/O 模块, [18](#page-17-1) 模拟量输入模块, [16](#page-15-0) 模拟量输出模块, [17](#page-16-0)

设备树, [20](#page-19-0), [25](#page-24-0) 配置 , [27](#page-26-0), [61](#page-60-0) 故障预置值 , [23](#page-22-0) 数字量 I/O, [22](#page-21-0) 数字量输入, [22](#page-21-1)